#### **BAB III**

#### **ANALISIS DAN PERANCANGAN SISTEM**

Pada bagian ini, dijelaskan analisis dan perancangan sistem yang dilakukan dalam pngembangan Sistem Informasi Rekam Medis Pasien Di Puskesmas.

#### **3.1 Identifikasi Permasalahan**

Identifikasi permasalahan pada Puskesmas Kebonsari dilakukan pada proses berobat pasien di Puskesmas Kebonsari, pertama-tama pasien datang ke loket dengan menunjukan kartu identitas pasien atau KTP, dari pihak loket akan mencari keberadaan kartu berobat pasien menurut identitas dari pasien tersebut, jikalau dari pihak loket tidak menemukan kartu berobat pasien maka loket akan membuatkan kartu berobat pasien yang baru, kartu berobat pasien ini berisikan no ktp, nama lengkap, jenis kelamin, golongan darah, tanggal lahir, pekerjaan, kota, kecamatan, kelurahan, alamat pasien. Setelah dari bagian loket, pasien akan diarahkan ke balai pengobatan menurut penyakit yang diderita oleh pasien tersebut. Di balai pengobatan dokter memeriksa pasien dan menyimpan data rekam medis pasien ke dalam kartu berobat dari tiap-tiap pasien tersebut termasuk juga resep yang diberikan dokter kepada pasien. dilakukan dalam pagembangan Sistem Informasi Rekam Medis Pasien<br>
Penkesymas.<br>
STIKOM dalam pagembangan Sistem Informasi Rekam Medis Pasien<br>
Penkesymas.<br>
STIKOM pasien di Pukessmas Kebonsari, perana-tama pasien datan pada<br>

Di sisi lain, kepala Puskesmas belum mendapatkan laporan bulanan baik laporan pemakaian obat oleh dokter dan laporan data jumlah penyakit yang sering diderita oleh pasien Puskesmas Kebonsari secara akurat dan tepat.

Untuk menggali informasi tentang permasalahan yang ada, maka dilakukan beberapa tahap berikut, yaitu : observasi terhadap sistem yang berjalan, dan wawancara terhadap bagian-bagian yang ada di Puskesmas dan Kepala Puskesmas.

Berdasarkan observasi, didapatkan hasil bahwa sistem yang ada memang belum dapat menangani pencatatan data rekam medis pasien, data rekam medis pasien ini meliputi karakteristik penderita (identitas, usia, jenis kelamin, pekerjaan), tanggal kunjungan rawat/selesai rawat, pencatatan riwayat penyakit dan pengobatan sebelumnya, catatan diagnosis, pencatatan tindakan terapi obat (nama obat, regimen dosis) atau tindakan terapi non-obat, nama/paraf dokter yang menangani (diagnosis, penunjang, pengobatan) dan petugas perekam data (paramedik). Serta pembuatan laporan pemakaian obat oleh dokter dan laporan jenis penyakit yang timbul di Puskesmas. belum dipat menangani pencatatan data rekam medas pasien, data rekam medas pasien ini meliputi karakteristik penderita (identitas, usia, jemis kelamin, pekerjaan), tanggal kunjungan rawat/selessi rawat, pencatatan tindakan

#### **3.1.1 Alur Kerja Sistem Puskesmas**

Berdasarkan wawancara dengan Bagian Loket didapatkan fakta-fakta berikut:

1. Pencariaan kartu berobat pasien dilakukan dengan secara manual. Disamping itu pencatatan data kartu berobat keluarga baru juga dilakukan secara manual.

2. Sering terjadi penggandaan kartu berobat pasien yang dikarenakan data kartu berobat pasien pada Puskesmas belum tertata secara rapi .

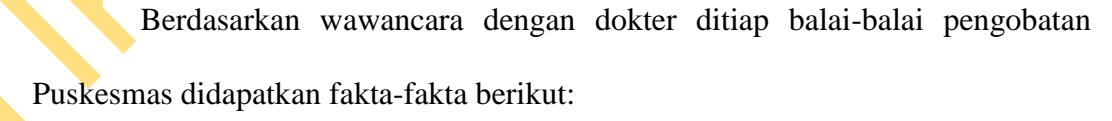

1. Dokter masih belum mempunyai fasilitas menyimpan data diagnosa dan anamnese pasien yang telah berobat yang disebabkan karena proses pencatatan diagnosa dan anamnese pasien masih dilakukan secara manual. Sehingga berkibatkan hilangnya data diagnosa dan anamnese dari pasien yang bersangkutan.

2. Belum adanya wadah untuk dokter yang ada di tiap-tiap balai pengobatan untuk mencatat obat yang telah diberikan kepada pasien.

Berdasarkan wawancara dengan Kepala Puskesmas didapatkan faktafakta berikut:

1. Belum adanya fasilitas untuk pembuatan laporan pemakaian obat yang telah dipakai oleh dokter.

2. Belum adanya fasilitas pembuatan laporan jenis penyakit yang sering diderita oleh pasien di Puskesmas.

#### **3.1.2 Menganalisis Kebutuhan sistem Pada Puskesmas**

Berdasarkan hasil observasi dan wawancara, proses-proses utama dalam sistem informasi rekam medis pasien dirumuskan sebagai berikut:

1. Proses pendaftaran pasien berobat

Pada proses ini dibutuhkan aplikasi yang dapat mencatat data identitas pasien baru yang pertama kali berobat di Puskesmas Kebonsari, data pasien yang telah diinputkan akan disimpan oleh pihak puskesmas sebagai data rawat jalan dari pasien tersebut. Data rawat jalan dari pasien ini berisikan data rekam medis dari pasien yang bersangkutan, disamping itu dari pihak loket akan mengarahkan pasien ke tiap-tiap balai sesuai dengan penyakit yang diderita. 1. Belum adanya fasilitas untuk pembuatan laporan pemakaina obat yang telah dipakai oleh dokter.<br>
2. Belum adanya fasilitas pembuatan laporan jenis penyakki yang sering diderita<br>
oleh pasien di Puskesmas.<br>
3.1.2 Mengamalis

2. Proses pencatatan rekam medis pasien

Pada proses ini dibutuhkan aplikasi yang dapat mencatat data rekam medis pasien yang terdiri dari identitas pasien, pemeriksaan fisik, diagnosis/masalah, tindakan/pengobatan, dan pelayanan lain yang telah diberikan kepada pasien ke data rawat jalan dari setiap pasien yang berobat, beserta dengan resep yang diterima oleh pasien yang bersangkutan.

21

3. Proses pembuatan laporan

Pada proses ini dibutuhkan aplikasi yang dapat melaporkan setiap penyakit yang diderita oleh pasien menjadi laporan jenis penyakit yang sering terjadi di Puskesmas kebonsari, di samping itu data dari resep dokter yang diberikan kepada pasien akan dijadikan laporan data pemakaian obat, laporan yang telah dibuat akan diberikan kepada Kepala Puskesmas untuk dijadikan bahan bukti laporan untuk Dinas Kesehatan Kota Surabaya.

#### **3.2 Perancangan sistem**

Berdasarkan analisis kebutuhan sistem yang dijelaskan pada butir 3.1.2 dan proses pelengkap berikut disajikan gambaran sistem informasi rekam medis pasien di Puskesmas, berikut disajikan *Block Diagram* seperti ditunjukan pada gambar 3.1 untuk menjelaskan alur proses yang terjadi dalam sistem secara umum. amping itu data dari resep dokter yang diberikan kepada<br>
boran data pemakaian obat, laporan yang telah dibuat<br>
repala Puskesmas untuk dijadikan bahan bukti laporan<br>
ta Surabaya.<br>
1<br>
sisi kebutuhan sistem yang dijelaskan pa

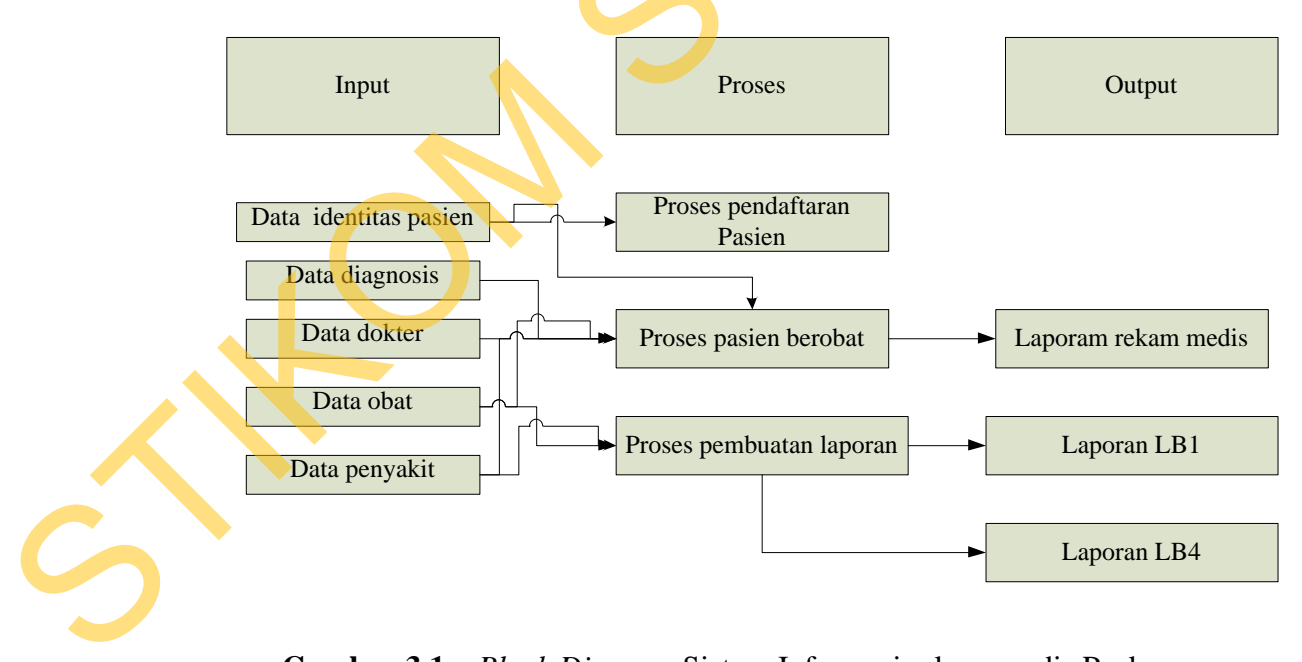

**Gambar 3.1.** *Block Diagram* Sistem Informasi rekam medis Puskesmas kebonsari

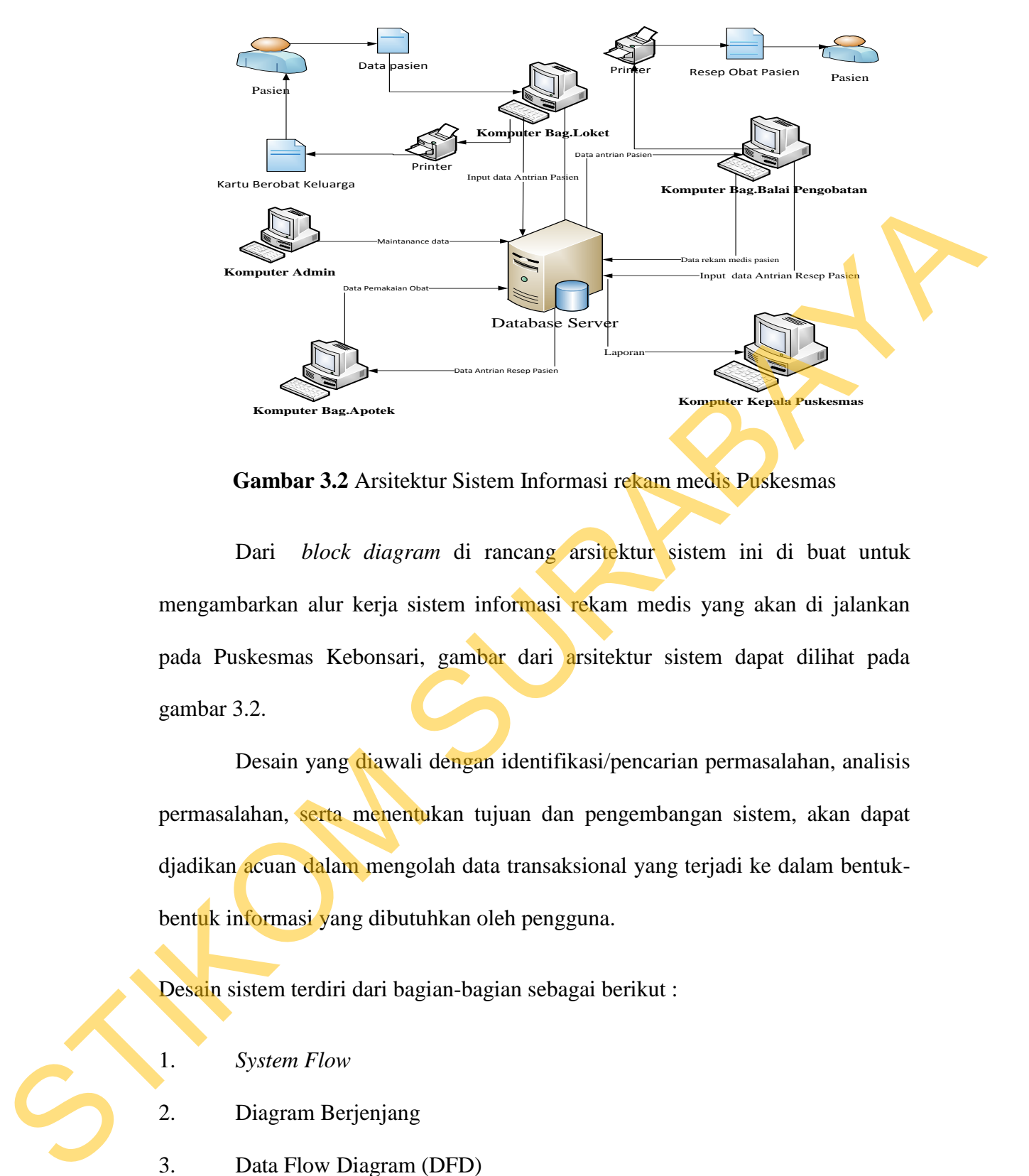

**Gambar 3.2** Arsitektur Sistem Informasi rekam medis Puskesmas

Dari *block diagram* di rancang arsitektur sistem ini di buat untuk mengambarkan alur kerja sistem informasi rekam medis yang akan di jalankan pada Puskesmas Kebonsari, gambar dari arsitektur sistem dapat dilihat pada gambar 3.2.

Desain yang diawali dengan identifikasi/pencarian permasalahan, analisis permasalahan, serta menentukan tujuan dan pengembangan sistem, akan dapat djadikan acuan dalam mengolah data transaksional yang terjadi ke dalam bentukbentuk informasi yang dibutuhkan oleh pengguna.

Desain sistem terdiri dari bagian-bagian sebagai berikut :

- 1. *System Flow*
- 2. Diagram Berjenjang
- 3. Data Flow Diagram (DFD)
- 4. *Entity Relationship Diagram* (ERD)
- 5. Struktur *Database*
- 6. Desain Interface input dan output

#### **3.2.1 System Flow**

Penggambaran arus informasi akan dijabarkan pada alur sistem yang akan diimplementasikan dengan komputer berupa penjaluran antara data, proses dan laporan.

Bentuk desain umum aplikasi sistem informasi Rekam Medis pasien di Puskesmas:

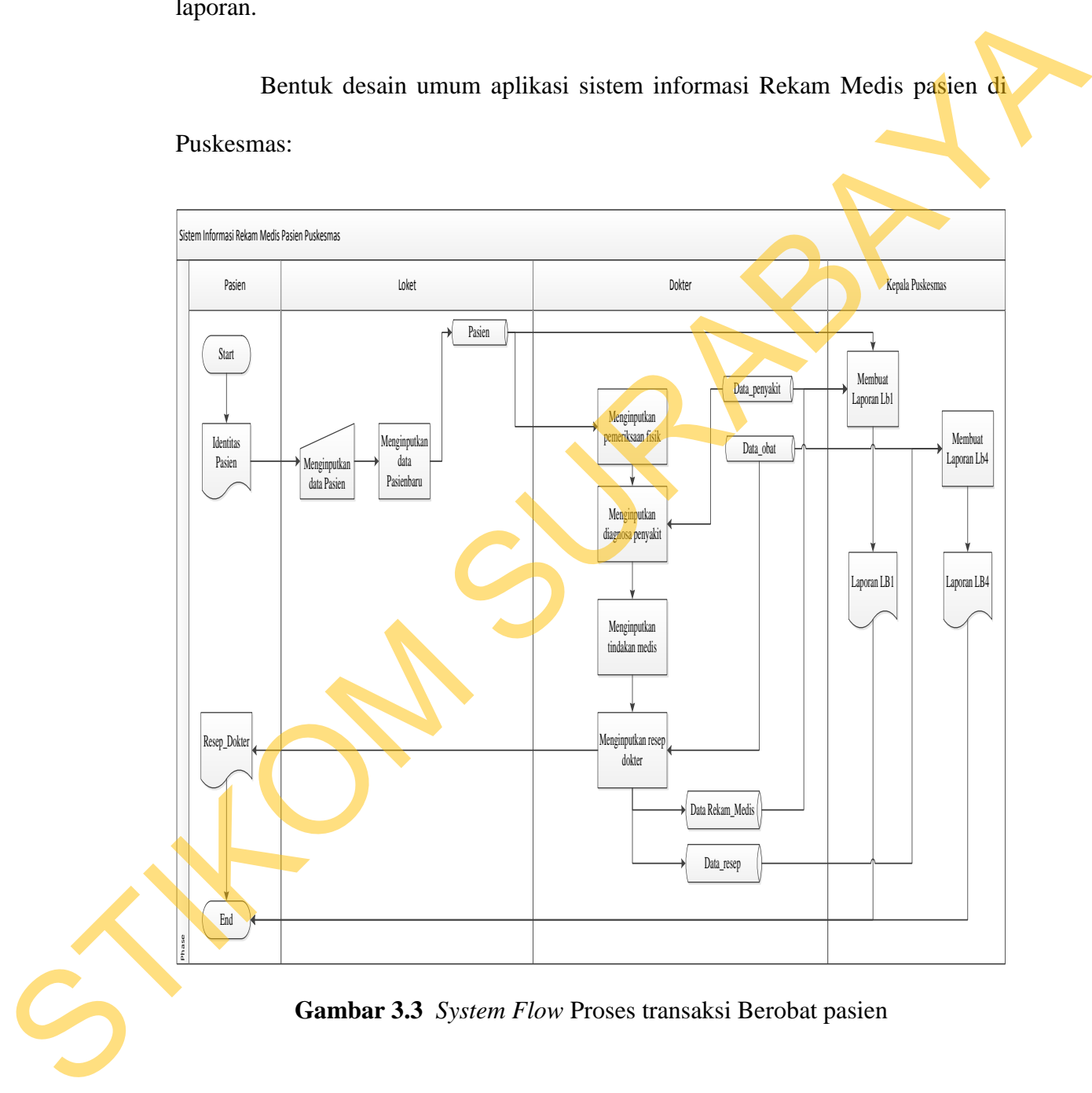

**Gambar 3.3** *System Flow* Proses transaksi Berobat pasien

Prosedur proses administrasi sistem informasi rekam medis pasien adalah seperti yang sudah dijelaskan di bagian 3.1.1 dan 3.1.2. Sedangkan untuk proses analisis nilai dilakukan dengan langkah-langkah sebagai berikut

#### **3.2.2 Diagram Berjenjang**

Diagram berjenjang digunakan untuk menggambarkan proses-proses yang terdapat pada sistem informasi rekam medis pasien di Puskesmas Kebonsari. Diagram berjenjang juga dipakai sebagai acuan untuk pembuatan data flow diagram

Bentuk diagram berjenjang aplikasi sistem informasi Rekam Medis pasien di Puskesmas:

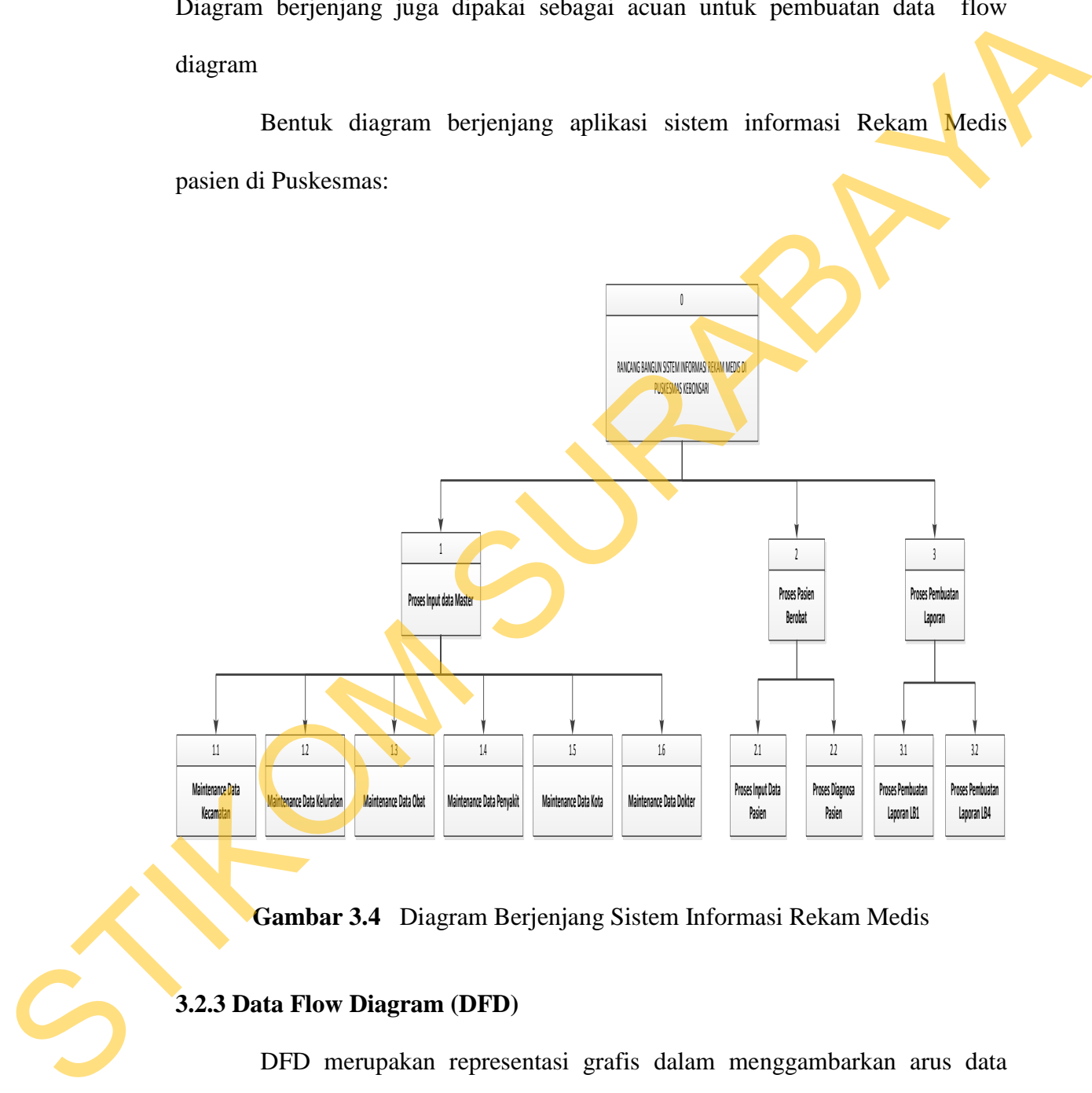

**Gambar 3.4** Diagram Berjenjang Sistem Informasi Rekam Medis

### **3.2.3 Data Flow Diagram (DFD)**

DFD merupakan representasi grafis dalam menggambarkan arus data sistem secara terstruktur dan jelas sehingga dapat menjadi sarana dokumentasi yang baik.

#### **A. Context Diagram**

Diagram ini menggambarkan rancangan global/ keseluruhan dari proses yang ada pada DFD. Gambar 3.5 berikut ini disajikan context diagram sistem yang dirancang. Di dalam context diagram terdapat 1 external entity dan 3 internal entity sebagai penyedia data untuk sistem informasi rekam medis.

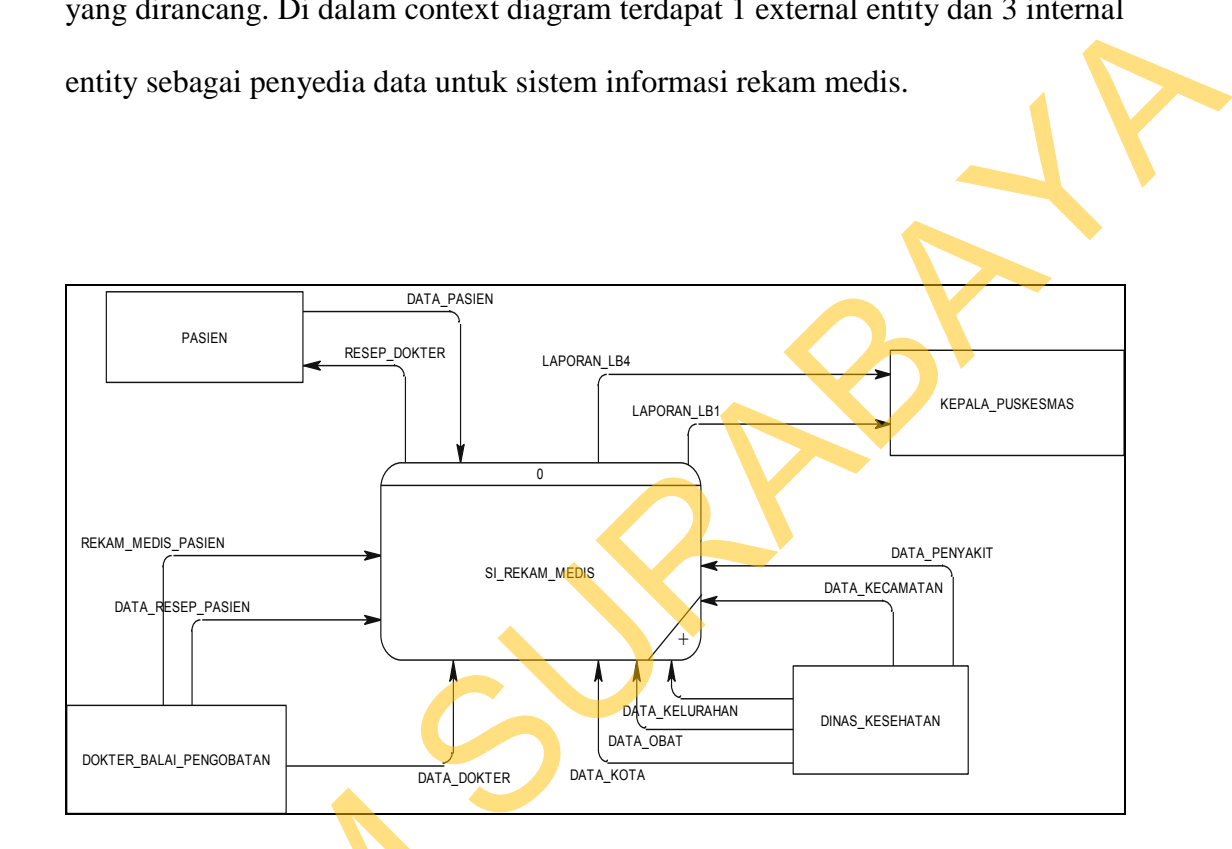

#### **Gambar 3.5** *Context Diagram* dari DFD

#### **B. DFD Level 0**

Dari context diagram yang ada, sistem yang terjadi dapat dipecah lagi menjadi beberapa proses, yaitu proses input data master, proses berobat pasien dan proses pembuatan laporan. Proses-proses yang terdapat di dalam DFD level Gambar 3.5<br>
B. DFD Level 0<br>
Dari context diagram yar<br>
menjadi beberapa proses, yaitu p<br>
dan proses pembuatan laporan. Pr<br>
0 dapat dilihat pada gambar 3.6. 0 dapat dilihat pada gambar 3.6.

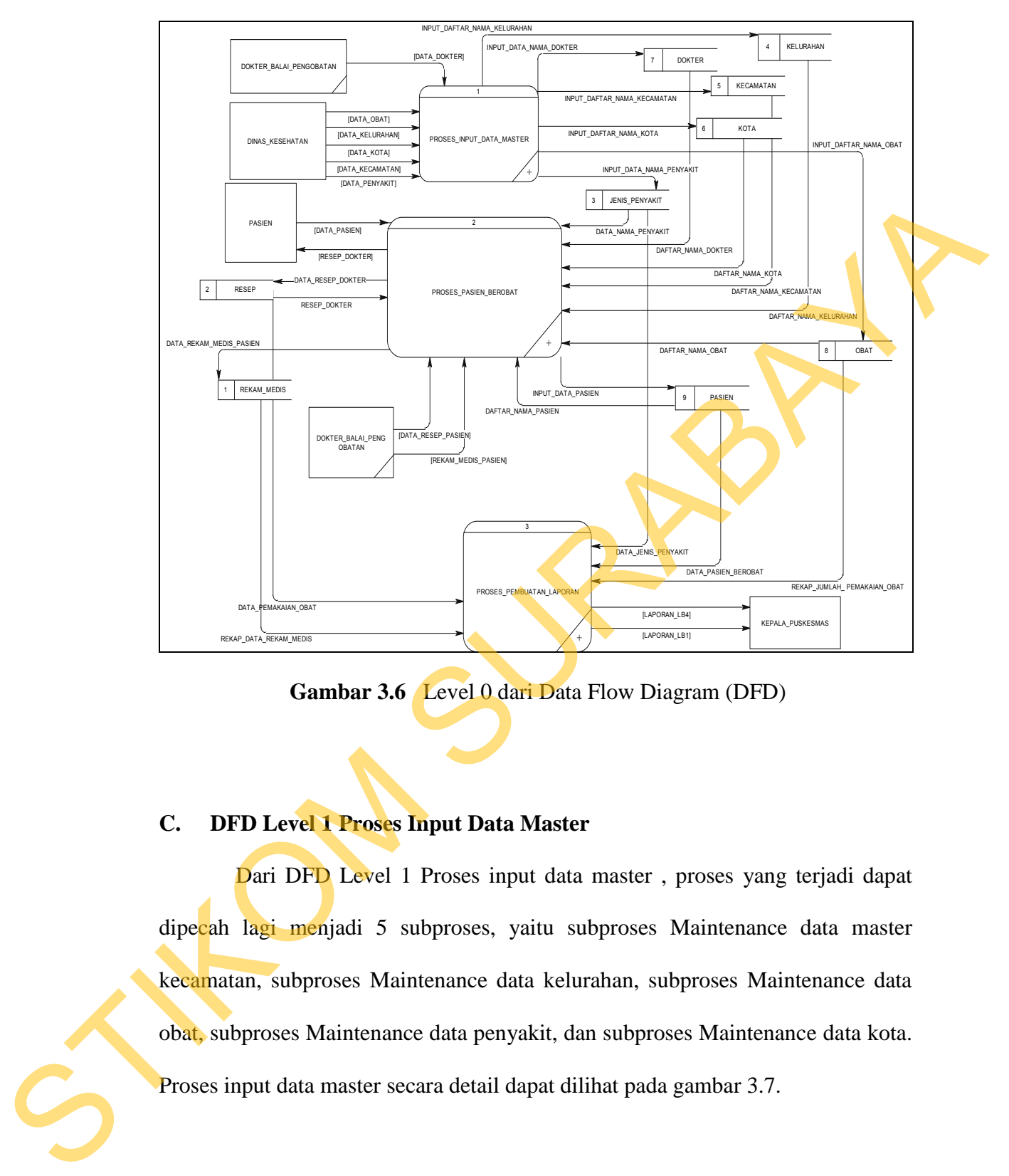

**Gambar 3.6** Level 0 dari Data Flow Diagram (DFD)

# **C. DFD Level 1 Proses Input Data Master**

Dari DFD Level 1 Proses input data master , proses yang terjadi dapat dipecah lagi menjadi 5 subproses, yaitu subproses Maintenance data master kecamatan, subproses Maintenance data kelurahan, subproses Maintenance data obat, subproses Maintenance data penyakit, dan subproses Maintenance data kota. Proses input data master secara detail dapat dilihat pada gambar 3.7.

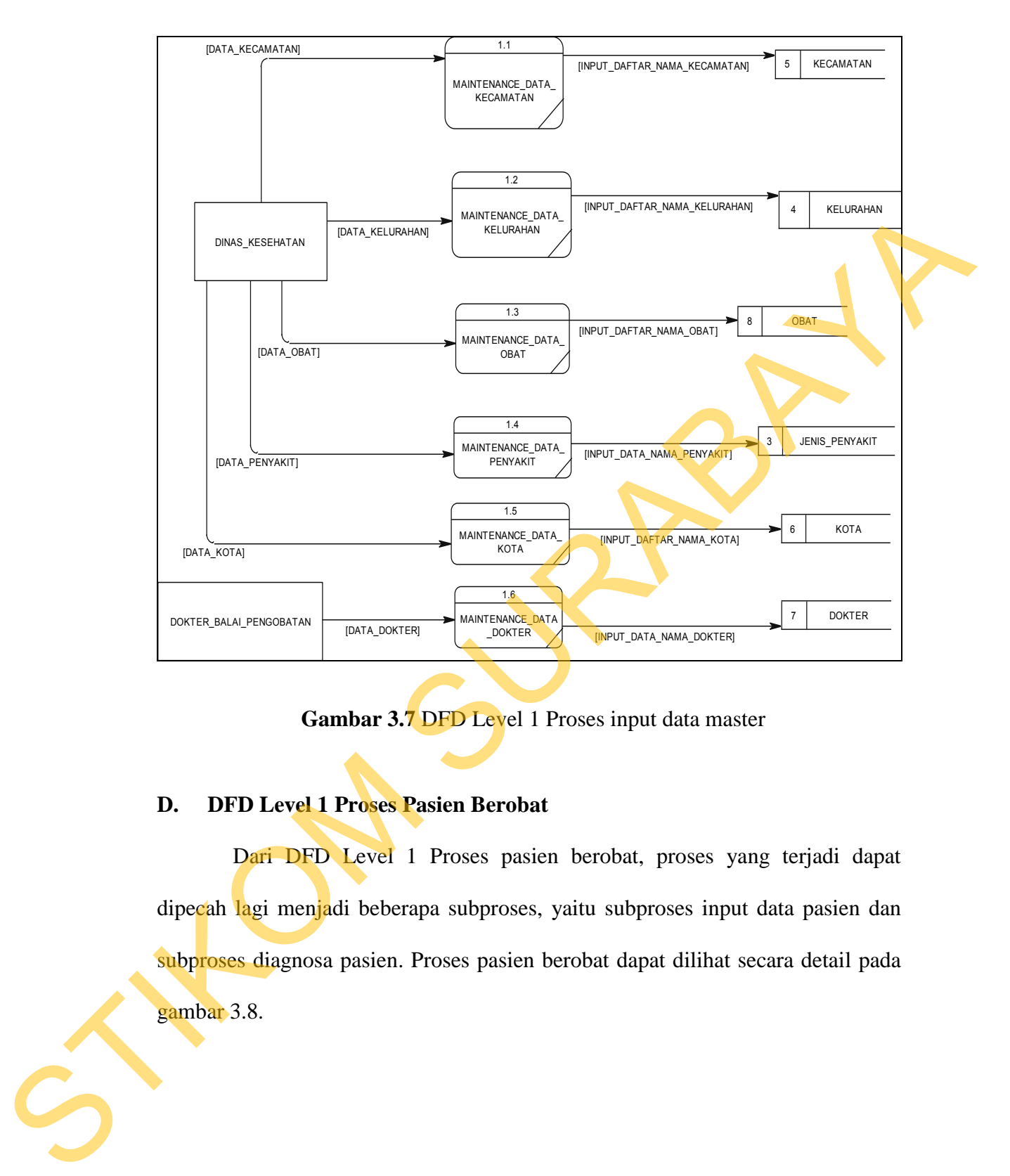

**Gambar 3.7** DFD Level 1 Proses input data master

# **D. DFD Level 1 Proses Pasien Berobat**

Dari DFD Level 1 Proses pasien berobat, proses yang terjadi dapat dipecah lagi menjadi beberapa subproses, yaitu subproses input data pasien dan subproses diagnosa pasien. Proses pasien berobat dapat dilihat secara detail pada gambar 3.8.

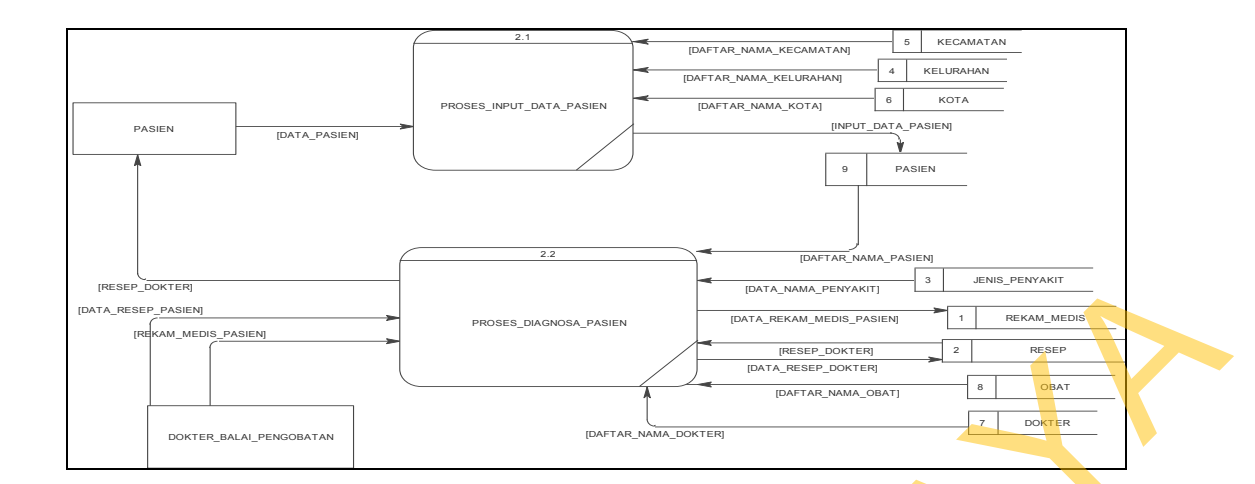

**Gambar 3.8** DFD level 1 Proses pasien berobat.

### **E. DFD Level 1 Proses Pelaporan**

Dari DFD Level 1 Proses pelaporan, proses yang terjadi dapat dipecah lagi menjadi beberapa subproses, yaitu subproses pembuatan laporan jumlah penyakit dan subproses pembuatan laporan pemakaian obat. Proses pelaporan pada sistem ini dapat dilihat secara detail pada gambar 3.9.

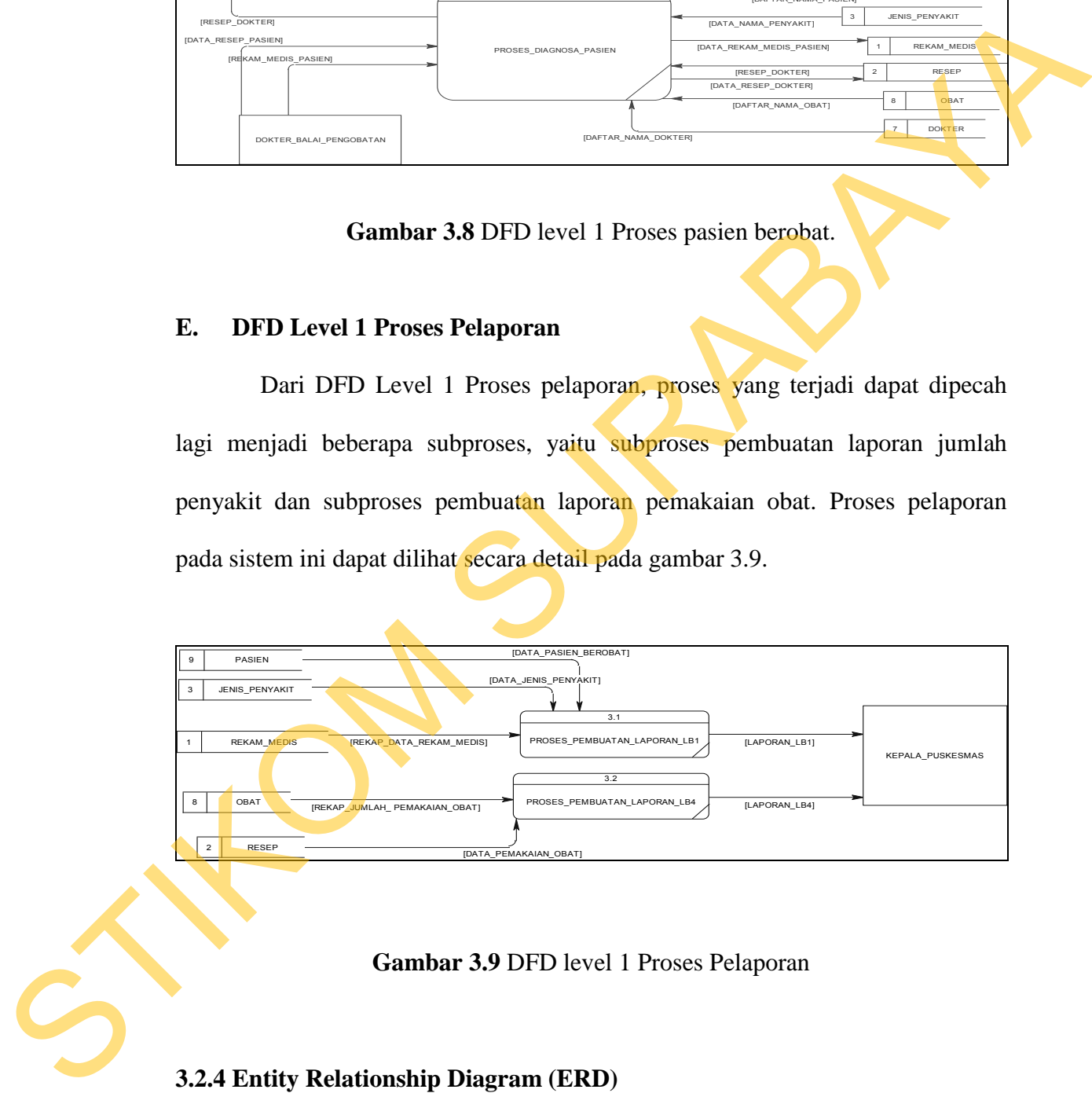

**Gambar 3.9** DFD level 1 Proses Pelaporan

# **3.2.4 Entity Relationship Diagram (ERD)**

*Entity Relationship Diagram* (ERD) digunakan untuk menggambarkan pemrosesan dan hubungan data-data yang digunakan dalam sistem. ERD juga menunjukkan struktur keseluruhan kebutuhan data. Dalam ERD, data tersebut digambarkan dengan menggunakan simbol entitas.

Dalam perancangan sistem ini terdapat beberapa entitas yang saling terkait untuk menyediakan data yang dibutuhkan oleh sistem yang disajikan dalam bentuk *conceptual data model (CDM) dan physical data model (PDM)*. Untuk membuat ERD digunakan perangkat lunak *PowerDesigner Data Architect*. ERD dalam bentuk CDM dapat dilihat pada Gambar 3.10.

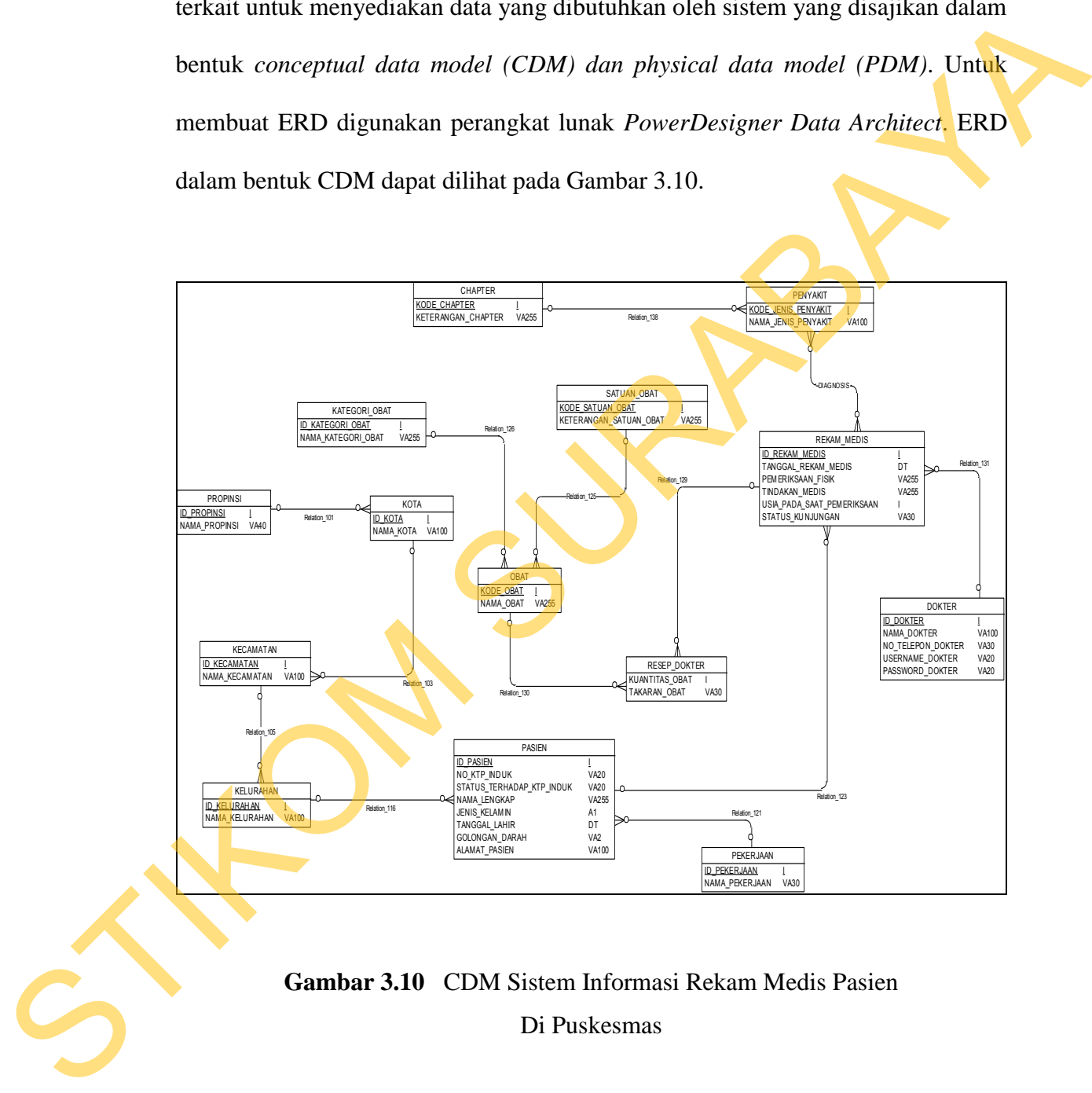

**Gambar 3.10** CDM Sistem Informasi Rekam Medis Pasien Di Puskesmas

Setelah perancangan CDM selesai dilakukan dan telah dilakukan pendefenisian atribut dan data pada pada masing-masing kolom. Maka rancangan CDM *(Conceptual Data Model)* dapat di-*generate* dan akan menghasilkan PDM *(Physical Data Model)*. Dengan adanya PDM ini, maka akan dapat dilihat dengan jelas relasi yang terjadi pada tabel-tabel yang ada. PDM ini adalah gambaran umum struktur database dari database sistem informasi rekam medis pasien di Puskesmas Kebonsari yang dapat dilihat pada Gambar 3.11.

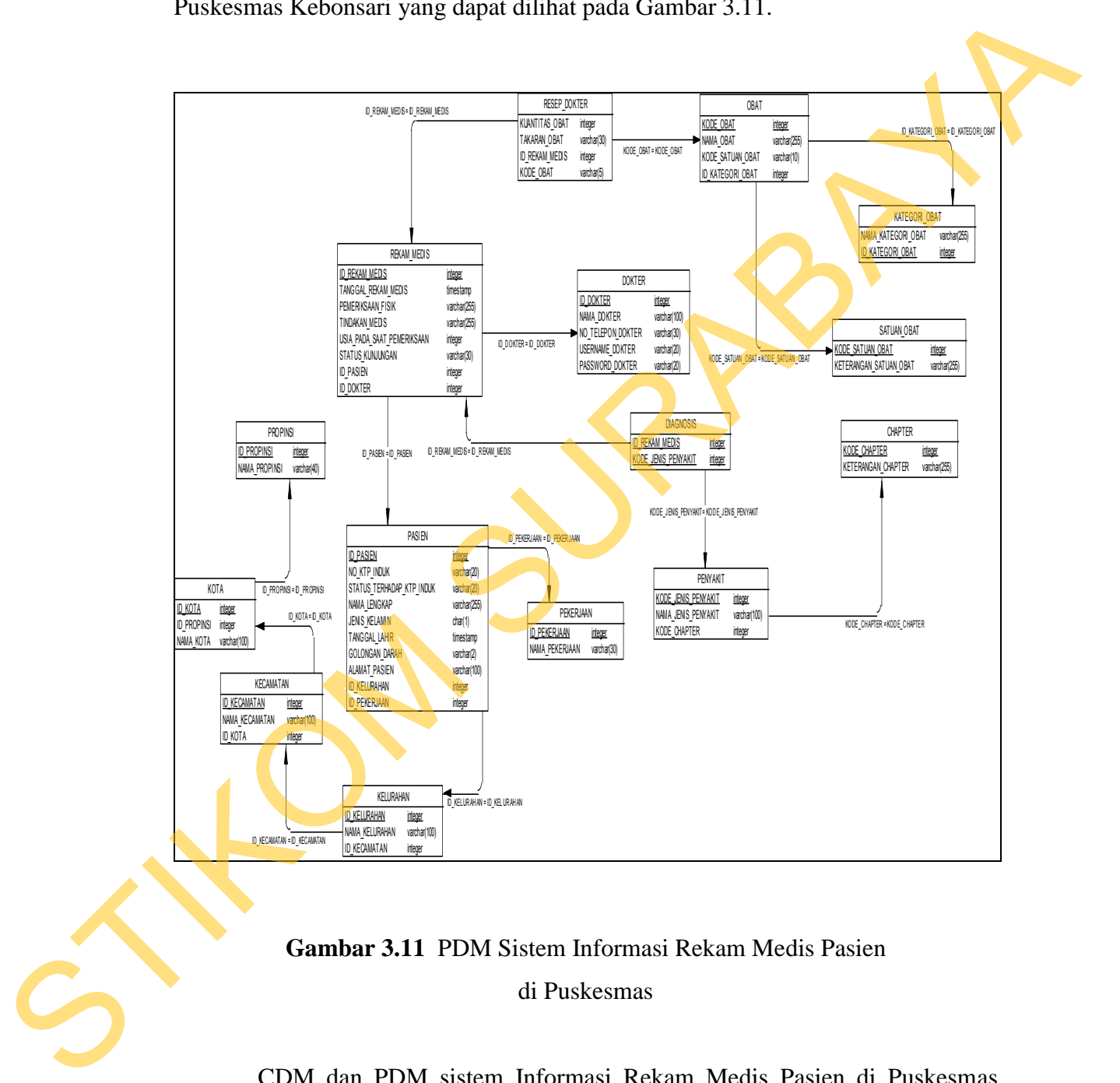

**Gambar 3.11** PDM Sistem Informasi Rekam Medis Pasien di Puskesmas

CDM dan PDM sistem Informasi Rekam Medis Pasien di Puskesmas Kebonsari di atas memiliki 15 buah tabel dan kegunaannya masing-masing, yang akan dijelaskan pada sub bab struktur basis data di bawah berikut dengan primary key, foreign key, dan tipe datanya.

#### **3.2.5 Struktur Database**

Struktur *database* menggambarkan data-data yang ada dalam *database*

beserta tipe dan kegunaannya.

| 1. | Tabel Rekam_Medis                                                              |                                                                                                    |  |                                      |                          |  |                  |  |  |  |  |
|----|--------------------------------------------------------------------------------|----------------------------------------------------------------------------------------------------|--|--------------------------------------|--------------------------|--|------------------|--|--|--|--|
|    | Primary Key: Id_rekam_medis.                                                   |                                                                                                    |  |                                      |                          |  |                  |  |  |  |  |
|    | Foreign Key: Id_dokter, Id_pasien.                                             |                                                                                                    |  |                                      |                          |  |                  |  |  |  |  |
|    | Fungsi : Untuk menyimpan data rekam_medis pasien yang telah selesai            |                                                                                                    |  |                                      |                          |  |                  |  |  |  |  |
|    | berobat. Struktur dari tabel rekam medis dapat di lihat pada tabel 3.1.        |                                                                                                    |  |                                      |                          |  |                  |  |  |  |  |
|    | Tabel 3.1Struktur tabel Data_Rekam_medis                                       |                                                                                                    |  |                                      |                          |  |                  |  |  |  |  |
|    | NO.                                                                            | <b>NAMA FIELD</b>                                                                                                    |  | <b>TIPE DATA</b>                     | <b>SIZE</b>              |  | <b>DESKRIPSI</b> |  |  |  |  |
|    | 1                                                                              | Id_rekam_medis                                                                                                    |  | Integer                              | Ξ                        |  | Primary key      |  |  |  |  |
|    | $\overline{2}$                                                                 | Id dokter                                                                                                    |  | integer                              | $\overline{\phantom{a}}$ |  | Foreign key      |  |  |  |  |
|    | 3                                                                              | Id_pasien                                                                                                    |  | Integer                              | Ξ                        |  | Foreign key      |  |  |  |  |
|    | $\overline{4}$                                                                 | Tanggal_rekam_medis                                                                                                    |  | datetime                             | $\overline{2}$           |  |                  |  |  |  |  |
|    | 5                                                                              | Pemeriksaan_fisik                                                                                                    |  | Varchar                              | 255                      |  |                  |  |  |  |  |
|    | 6                                                                              | Tindakan medis                                                                                                    |  | 255                                  |                          |  |                  |  |  |  |  |
|    | $\overline{7}$                                                                 | Usia pd saat pemeriksaan                                                                                                    |  | Integer                              |                          |  |                  |  |  |  |  |
|    | 8                                                                              | Status_kunjungan                                                                                                    |  | Varchar                              | 50                       |  |                  |  |  |  |  |
| 2. |                                                                                | <b>Tabel Dokter</b><br>Primary Key: Id_Dokter<br>Foreign $Key: -$<br>Fungsi: Untuk menyimpan data dokter puskesmas. Struktur dari tabel<br>data dokter dapat dilhat pada tabel 3.2. |  | Tabel 3.2 Struktur tabel Data_dokter |                          |  |                  |  |  |  |  |
|    | <b>NAMA FIELD</b><br><b>TIPE DATA</b><br><b>SIZE</b><br><b>DESKRIPSI</b><br>NO |                                                                                                    |  |                                      |                          |  |                  |  |  |  |  |
|    | $\mathbf{1}$<br>Id dokter<br>int<br>Primary key                                |                                                                                                    |  |                                      |                          |  |                  |  |  |  |  |

Tabel 3.1Struktur tabel Data\_Rekam\_medis

# 2. Tabel Dokter

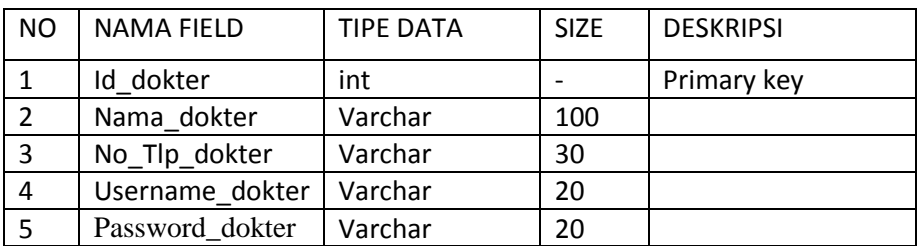

3. Tabel Pasien

Primary Key : Id\_pasien

Foreign Key : Id\_kelurahan, Id\_pekerjaan

Fungsi : menyimpan data pasien puskesmas. Struktur dari tabel pasien

dapat dilihat pada tabel 3.3.

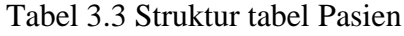

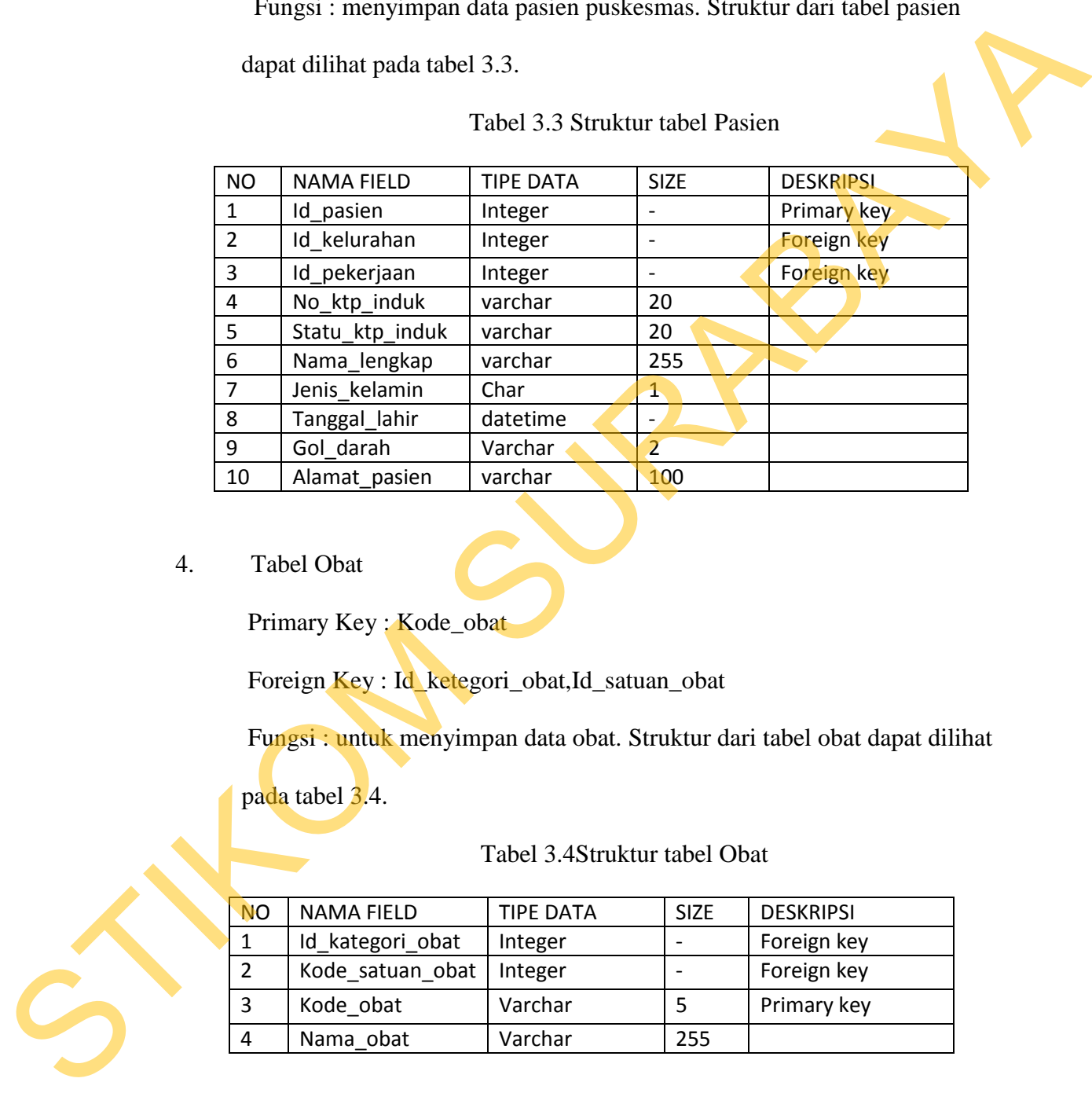

# 4. Tabel Obat

Primary Key : Kode\_obat

Foreign Key : Id\_ketegori\_obat,Id\_satuan\_obat

Fungsi : untuk menyimpan data obat. Struktur dari tabel obat dapat dilihat

pada tabel 3.4.

#### Tabel 3.4Struktur tabel Obat

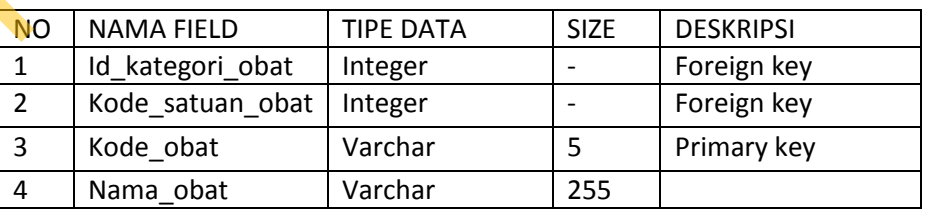

5. Tabel Resep

Primary Key : Id\_obat, Id\_rekam\_medis

Foreign Key : Id\_obat, Id\_rekam\_medis

Fungsi : untuk menyimpan data resep pasien. Struktur dari tabel resep dapat dilihat pada tabel 3.5.

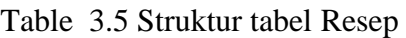

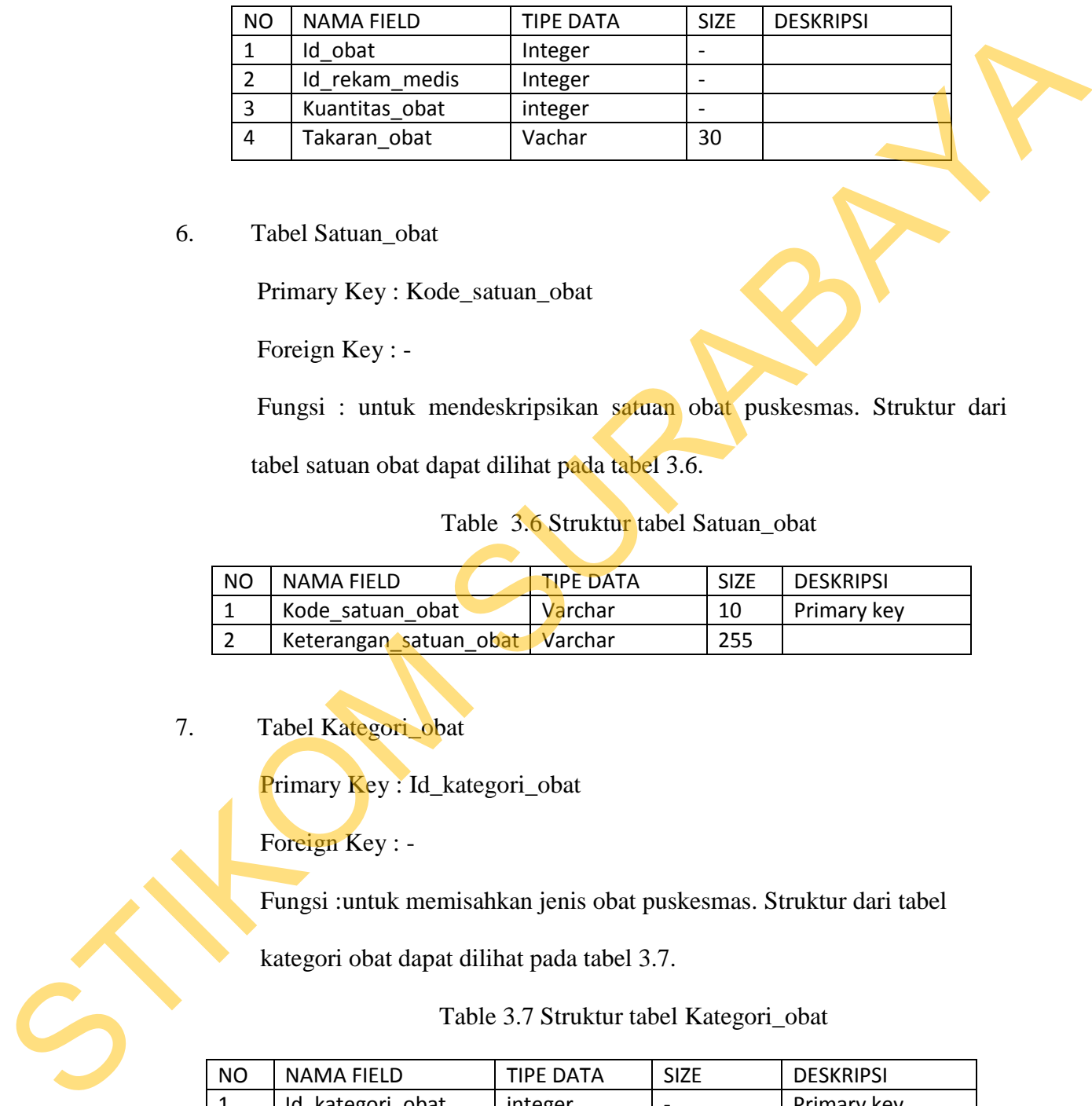

6. Tabel Satuan\_obat

Primary Key : Kode\_satuan\_obat

Foreign Key : -

Fungsi : untuk mendeskripsikan satuan obat puskesmas. Struktur dari

tabel satuan obat dapat dilihat pada tabel 3.6.

# Table 3.6 Struktur tabel Satuan\_obat

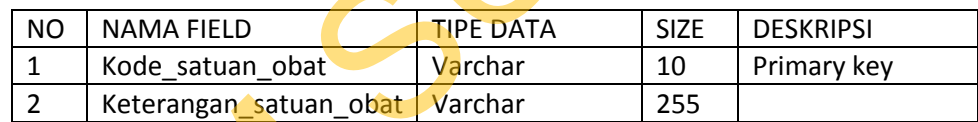

7. Tabel Kategori\_obat

Primary Key : Id\_kategori\_obat

Foreign Key : -

Fungsi :untuk memisahkan jenis obat puskesmas. Struktur dari tabel

kategori obat dapat dilihat pada tabel 3.7.

Table 3.7 Struktur tabel Kategori\_obat

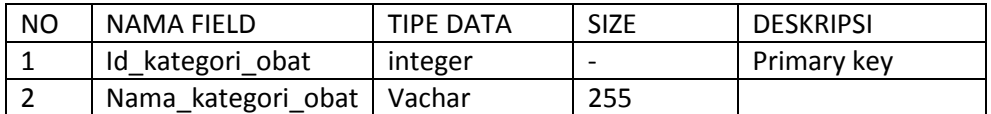

8. Tabel Penyakit

Primary Key :Kode\_jenis\_penyakit

Foreign Key :-

Fungsi :untuk menyimpan jenis penyakit. Struktur dari tabel jenis

penyakit dapat dilihat pada tabel 3.8.

Table 3.8 Struktur tabel Jenis\_penyakit

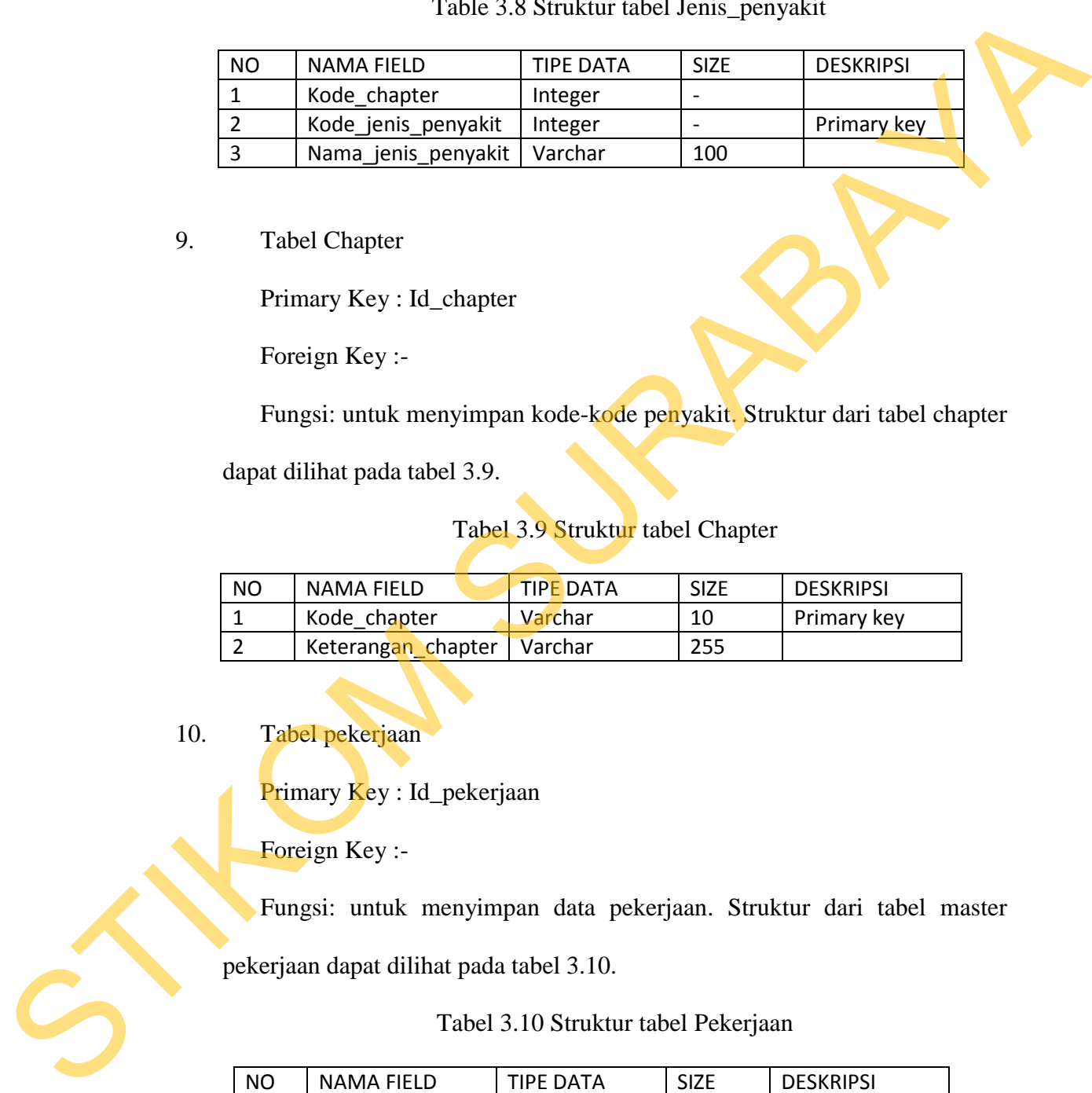

9. Tabel Chapter

Primary Key : Id\_chapter

Foreign Key :-

Fungsi: untuk menyimpan kode-kode penyakit. Struktur dari tabel chapter

dapat dilihat pada tabel 3.9.

# Tabel 3.9 Struktur tabel Chapter

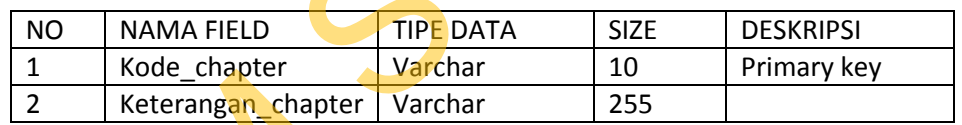

10. Tabel pekerjaan

Primary Key : Id\_pekerjaan

Foreign Key :-

 Fungsi: untuk menyimpan data pekerjaan. Struktur dari tabel master pekerjaan dapat dilihat pada tabel 3.10.

Tabel 3.10 Struktur tabel Pekerjaan

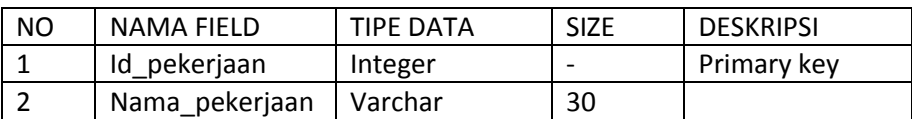

11. Tabel kecamatan

Primary Key : Id\_Kecamatan

Foreign Key :Id\_kota

Fungsi: berisikan data kecamatan. Struktur dari tabel master kecamatan

dapat dilihat pada tabel 3.11.

Tabel 3.11 Struktur tabel Kecamatan

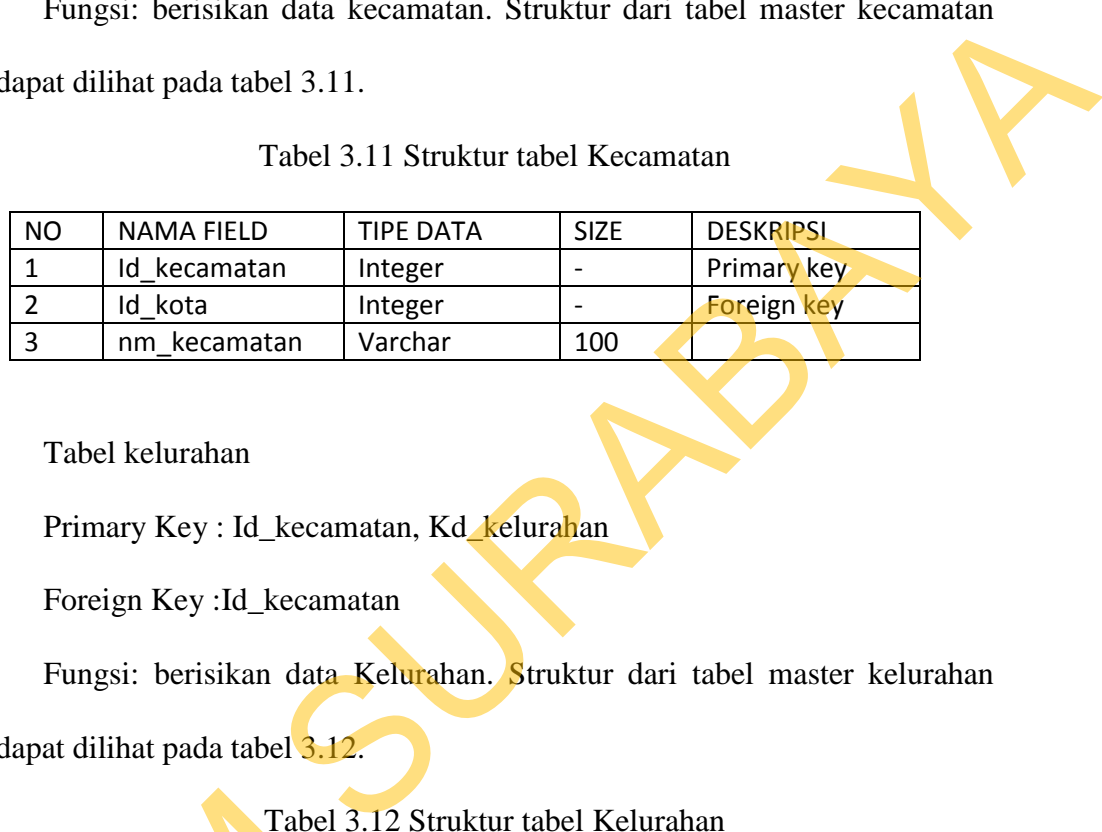

12. Tabel kelurahan

Primary Key : Id\_kecamatan, Kd\_kelurahan

Foreign Key :Id\_kecamatan

Fungsi: berisikan data Kelurahan. Struktur dari tabel master kelurahan

dapat dilihat pada tabel 3.12.

Tabel 3.12 Struktur tabel Kelurahan

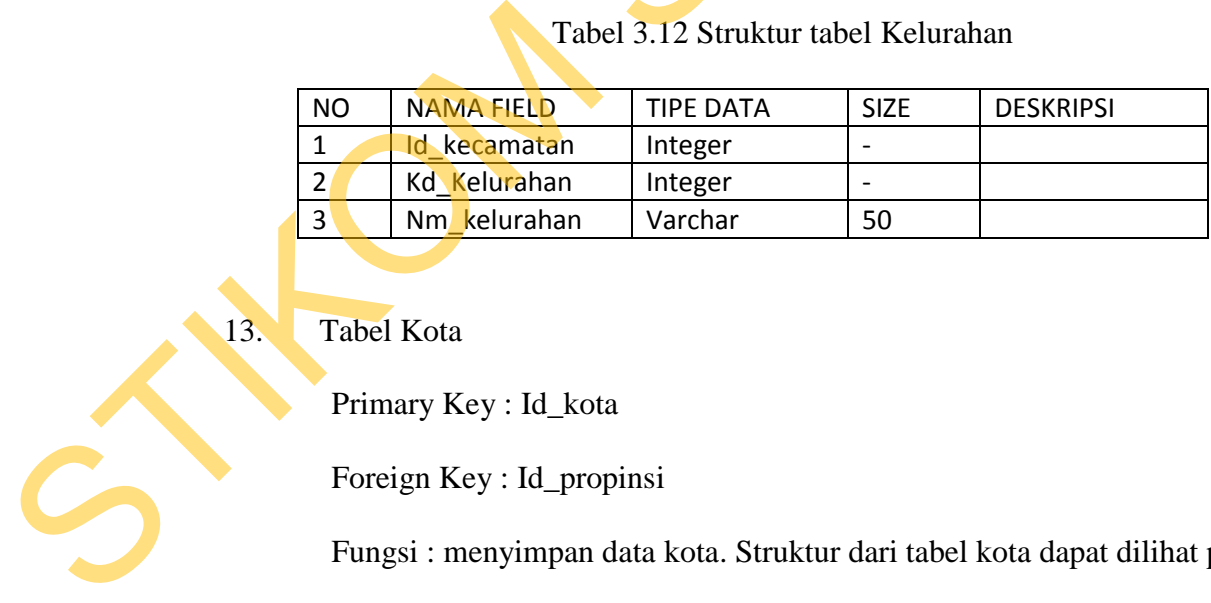

13. Tabel Kota

Primary Key : Id\_kota

Foreign Key : Id\_propinsi

Fungsi : menyimpan data kota. Struktur dari tabel kota dapat dilihat pada

tabel 3.13.

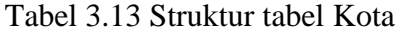

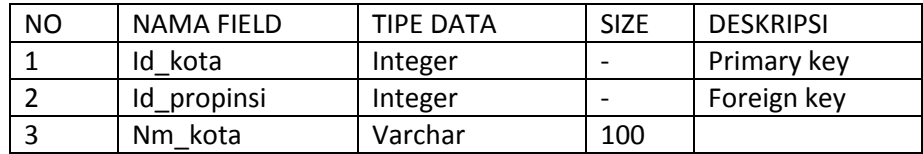

#### 14. Tabel Propinsi

Primary Key : Id\_propinsi

Foreign Key :-

Fungsi: untuk menyimpan data propinsi. Struktur dari tabel propinsi dapat

dilihat pada tabel 3.14.

#### Tabel 3.14 Struktur tabel Propinsi

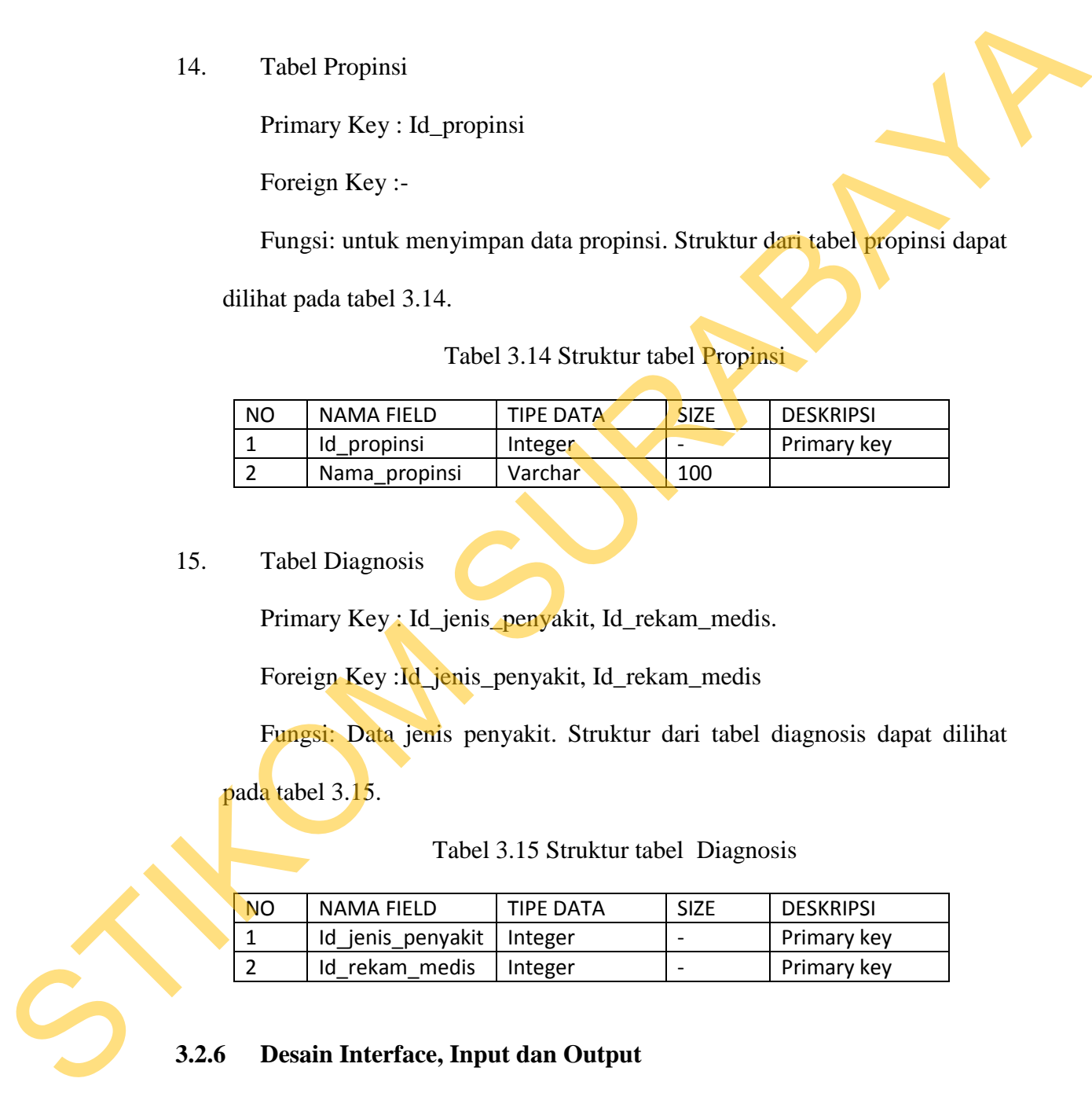

# 15. Tabel Diagnosis

Primary Key: Id\_jenis\_penyakit, Id\_rekam\_medis.

Foreign Key :Id\_jenis\_penyakit, Id\_rekam\_medis

Fungsi: Data jenis penyakit. Struktur dari tabel diagnosis dapat dilihat

pada tabel 3.15.

Tabel 3.15 Struktur tabel Diagnosis

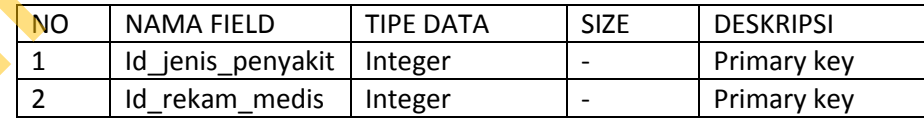

# **3.2.6 Desain Interface, Input dan Output**

Desain *input/output* dapat dibuat sebelum membuat *interface* yang sesungguhnya. Desain ini dapat digunakan sebagai pembuatan *interface* program yang sesuai dengan kebutuhan *user*. Apabila desain ini sudah cukup *user friendly*

dengan *user* maka selanjutnya dapat dibuat programnya sehingga apabila program digunakan oleh *user*, *user* akan menemukan kemudahan dalam menggunakan program ini. Namun apabila desain yang dibuat kurang diminati oleh *user* maka desain dapat diubah sebelum bertindak pada pembuatan program. Dalam aplikasi ini terdapat beberapa desain *input* dan *output*:

#### **A Desain Input**

Desain *input* merupakan perancangan desain masukan dari pengguna kepada sistem yang kemudian akan disimpan dalam *database*.

# **A.1 Desain Input Data Pasien**

Desain *input* data pasien merupakan desain masukan pengguna kepada sistem dalam bentuk KTP dari pasien yang akan berobat dan belum mempunyai kartu rawat jalan.

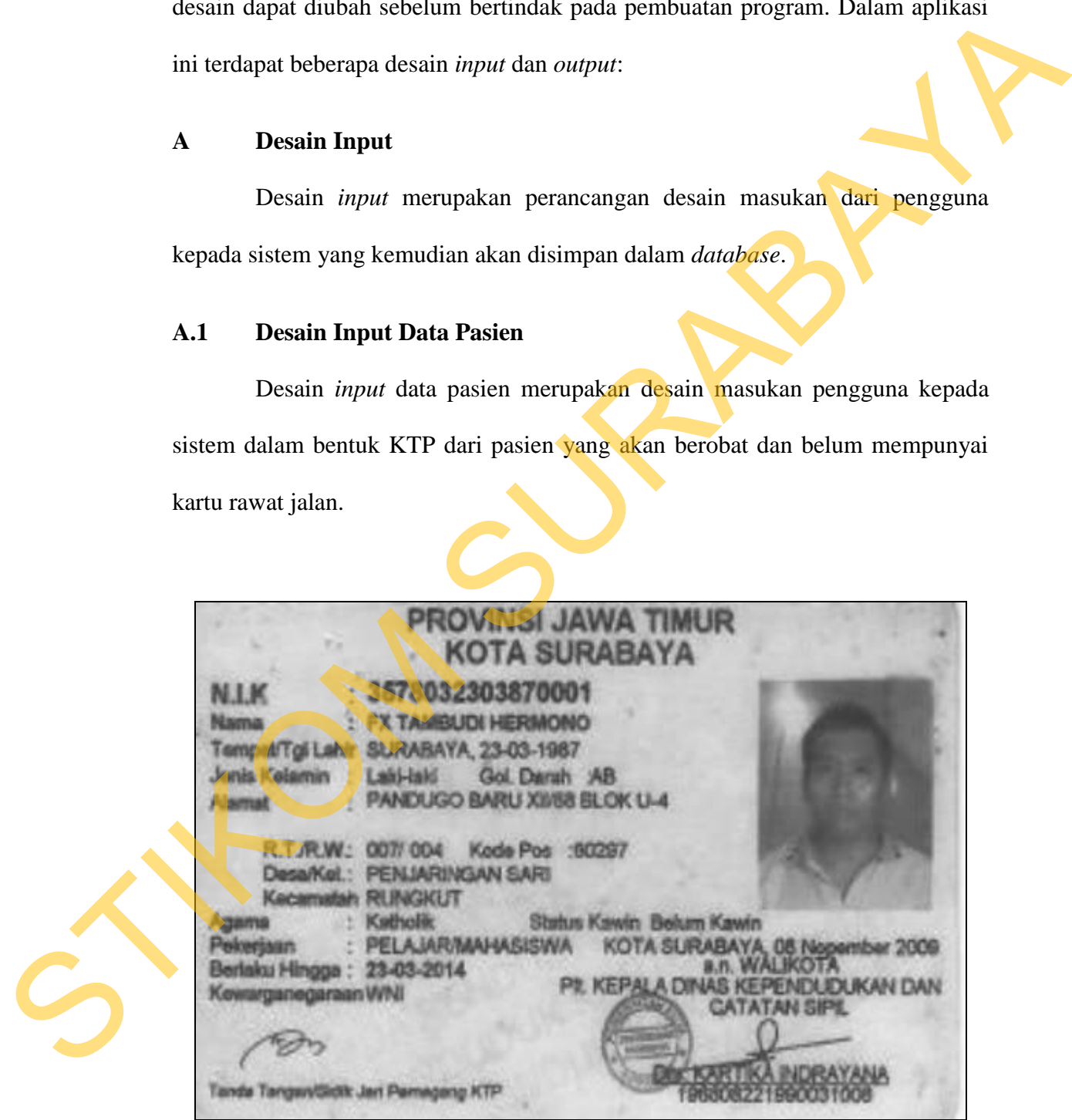

**Gambar 3.12** Tampilan *Input* Data Pasien

#### **A.2 Desain Input Data Rekam Medis Pasien**

Desain *input* data rekam medis pasien merupakan desain masukan pengguna kepada sistem dalam bentuk kartu rawat jalan dari pasien yang telah selesai berobat, gambar untuk input rekam medis pasien dapat dilihat pada gambar 3.13.

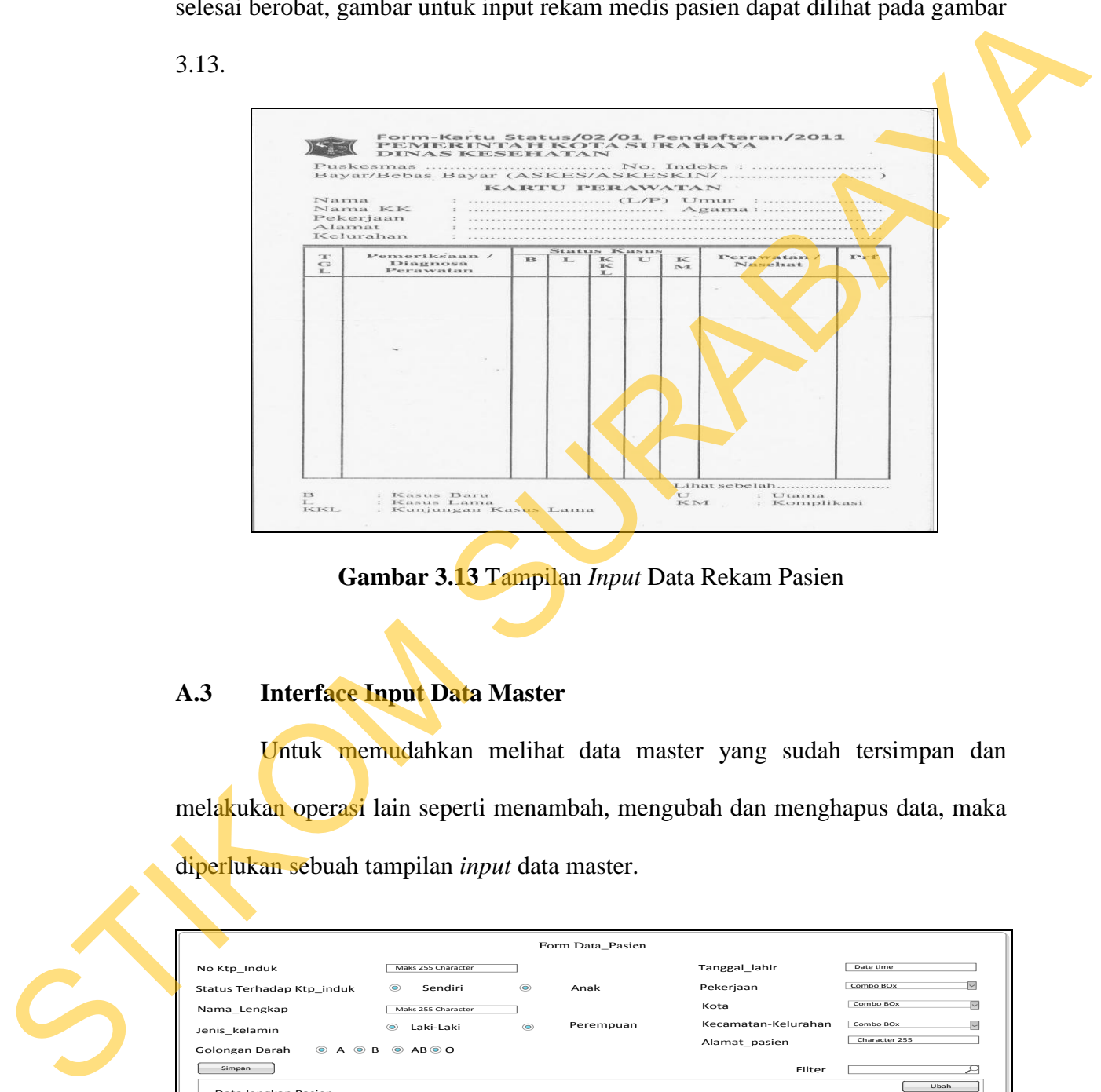

**Gambar 3.13** Tampilan *Input* Data Rekam Pasien

# **A.3 Interface Input Data Master**

Untuk memudahkan melihat data master yang sudah tersimpan dan melakukan operasi lain seperti menambah, mengubah dan menghapus data, maka diperlukan sebuah tampilan *input* data master.

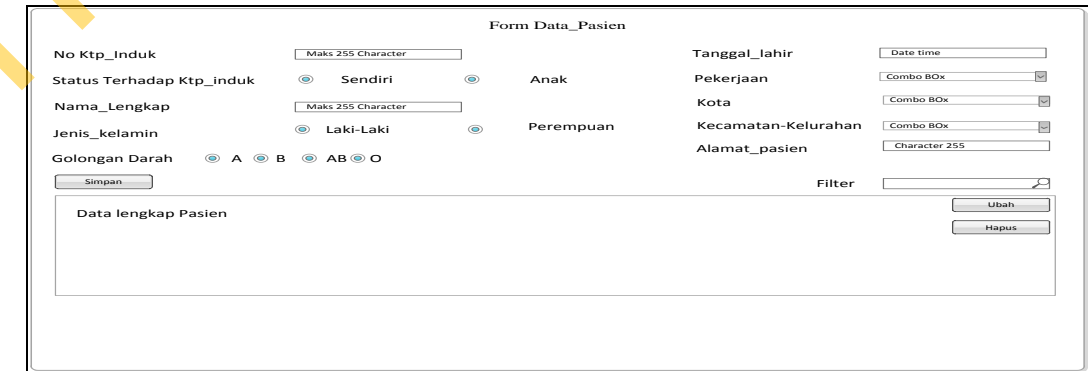

**Gambar 3.14** Tampilan *Interface* Input DataMaster Pasien

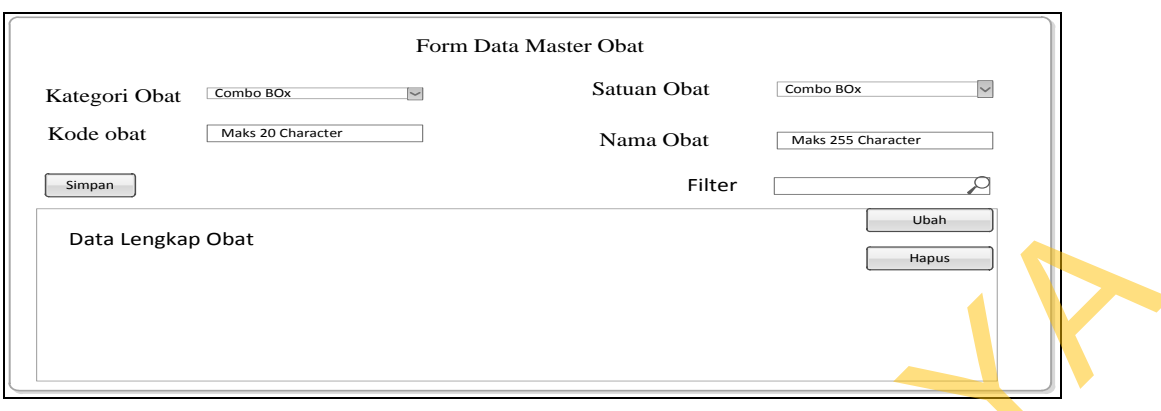

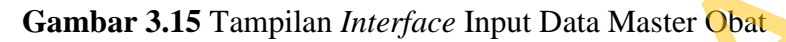

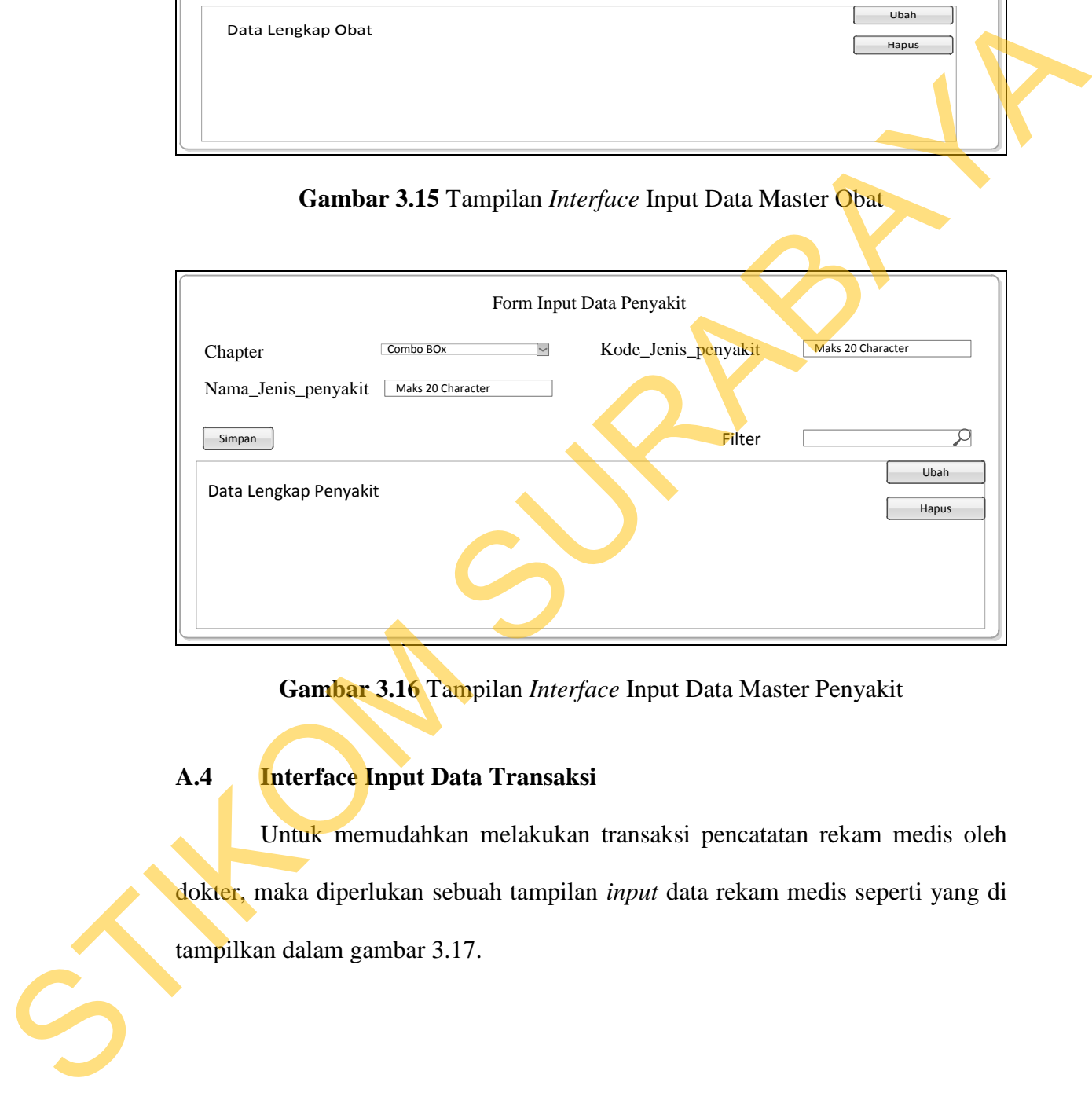

**Gambar 3.16** Tampilan *Interface* Input Data Master Penyakit

# **A.4 Interface Input Data Transaksi**

Untuk memudahkan melakukan transaksi pencatatan rekam medis oleh dokter, maka diperlukan sebuah tampilan *input* data rekam medis seperti yang di tampilkan dalam gambar 3.17.

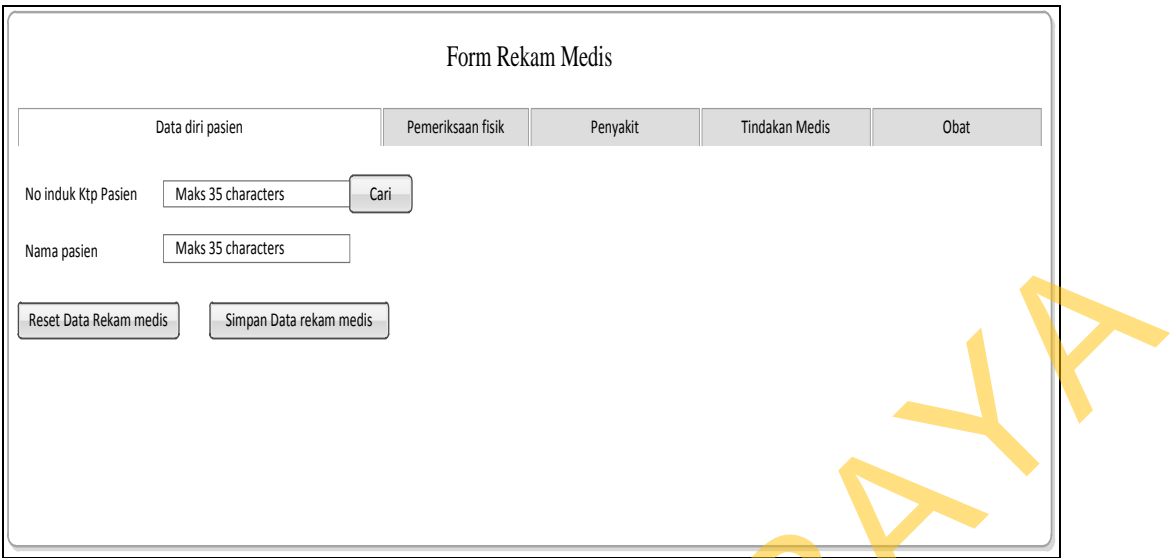

**Gambar 3.17** Tampilan *Interface* Input Data Rekam Medis

# **B Desain Output**

Desain *output* merupakan perancangan desain keluaran dari *database* yang akan ditampilkan kepada *user*.

### **B.1 Output Laporan**

Laporan yang dihasilkan harus efektif sehingga user dapat mencari dan memahami informasi yang dibutuhkan dengan cepat dan tepat, maka diperlukan sebuah tampilan output laporan.

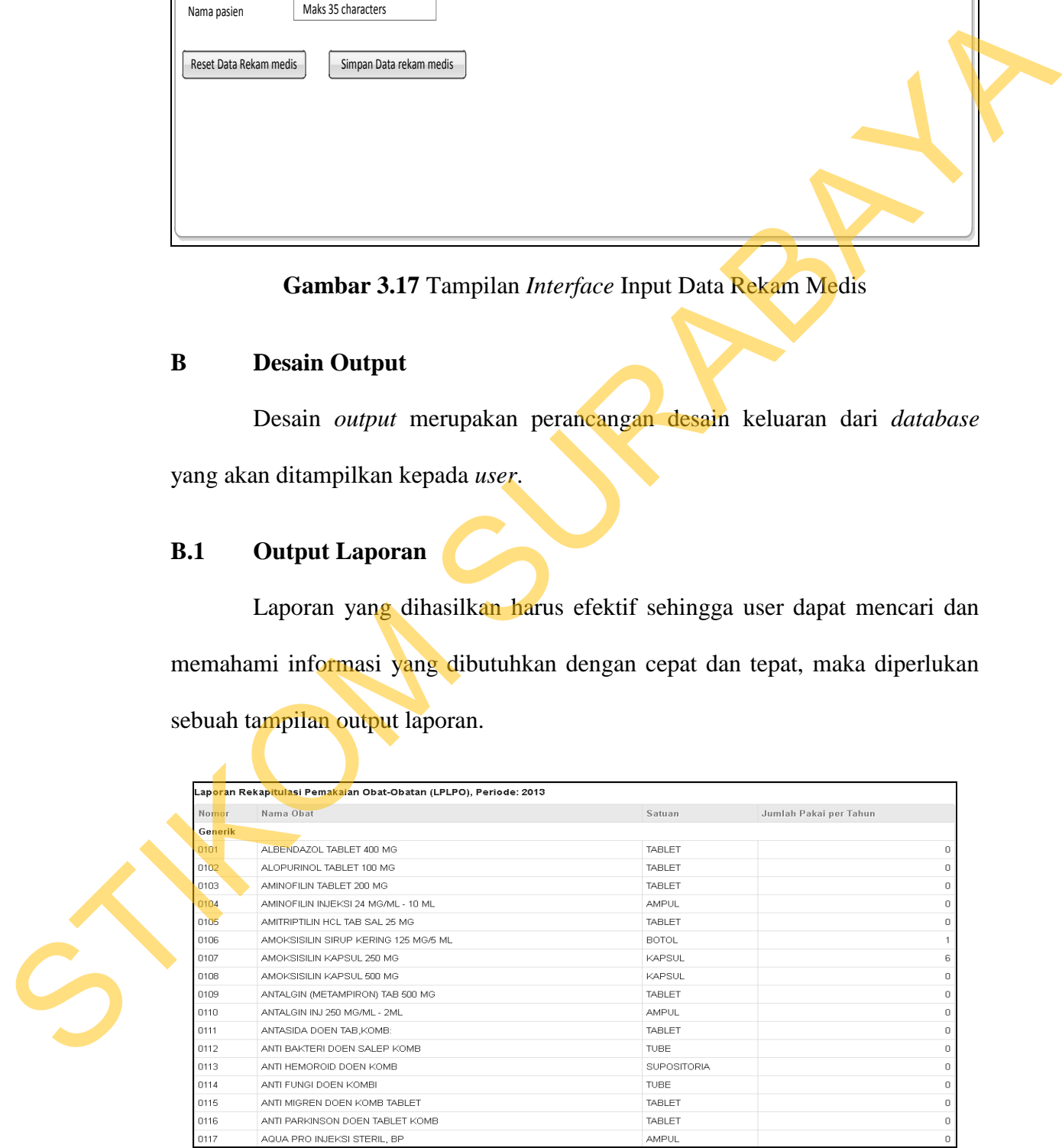

**Gambar 3.18** Tampilan output Laporan LB4

| $<1$ th<br>$1-4$ th<br>$5-14$ th<br>15-44 th<br>45-55 th<br>56-64th<br>$>= 65 th$<br><b>Jumlah</b><br>BL KKL JKK BL KKL JKK BL KKL JKK BL KKL JKK BL KKL JKK BL KKL JKK BL KKL JKK BL KKL JKK BL KKL JKK<br>Jenis Penyakit<br>PENYAKIT INFEKSI PADA USUS<br>$0$ 0<br>$\,0\,$<br>$\mathbf 0$<br>$\,0\,$<br>$\bf 0$<br>$\ddot{\rm{o}}$<br>$\mathbf 0$<br>$\sqrt{0}$<br>0<br>$\ddot{\phantom{0}}$<br>$\,0\,$<br>$\,0\,$<br>$\circ$<br>$\boldsymbol{0}$<br>$\pmb{0}$<br>$0$ 0<br>$\,0$<br>$\mathbf{a}$<br>$\theta$<br>n<br>O<br>$\theta$<br>$\theta$<br>n<br>$\overline{0}$<br>$\bf{0}$<br>$\overline{0}$<br>$\overline{0}$<br>$\mathbf{u}$<br>Kolera<br>$0$ 0<br>$\mathbf 0$<br>0<br>$\ddot{\phantom{0}}$<br>$2-1$<br>$\,0\,$<br>0<br>$\,0\,$<br>$\mathbf 0$<br>0 <sub>0</sub><br>$\ddot{\phantom{0}}$<br>0 <sub>0</sub><br>Diare<br>$\mathbf{u}$<br>0<br>$\theta$<br>$\theta$<br>0<br>0<br>3<br>0<br>0<br>$\overline{\phantom{0}}$<br>0<br>$\overline{2}$<br>$\Box$<br>$\vert$ 1<br>Dysentri<br>$0$ 0<br>$\,0\,$<br>$\circ$<br>$\overline{0}$<br>$\,$ 0<br>0 <sub>0</sub><br>$\,0\,$<br>$0$ 0<br>$\,0\,$<br>0 0 0<br>$\,0\,$<br>$0 \t 0 \t 0$<br>$\overline{0}$<br>0<br>0 <sub>0</sub><br>$\begin{array}{\begin{array}{\small \begin{array}{\small \end{array}}}}\begin{array}{\small \end{array}}\end{array}$<br>$0 \t 0 \t 0$<br>$\Box$<br>$\mathbf{u}$<br>n<br>0<br>0 <sub>0</sub><br>$\overline{0}$<br>$\,0\,$<br>0 <sub>0</sub><br>$\overline{0}$<br>0 <sub>0</sub><br><b>Typus Perut</b><br>0 <sup>1</sup><br>0<br>0<br>0<br>$\overline{0}$<br>0<br>$\overline{0}$<br>0 <sub>0</sub><br>0 <sub>0</sub><br>0<br>0<br>$\overline{\phantom{0}}$<br>$0 \t 0 \t 0$<br>$\overline{0}$<br>$\bf{0}$<br>0<br>0<br>$\theta$<br>0 <sub>0</sub><br>Infeksi penyakit usus yang lain<br>$0 \quad 0$<br>$\overline{0}$<br>$\bf{0}$<br>0 <sub>0</sub><br>$\overline{0}$<br>0 <sub>0</sub><br>$\circ$<br>0<br>0 <sub>0</sub><br>$\overline{0}$<br>0<br>0 <sub>0</sub><br>0<br>$\circ$<br>0<br>0 <sub>0</sub><br>$\overline{0}$<br>$0 \quad 0 \quad 0$<br>$\overline{0}$<br>0<br>$\bf{0}$<br>PENYAKIT TUBERCULOSA<br>$0$ 0<br>$\,0\,$<br>$\theta$<br>$\boldsymbol{0}$<br>$0$ 0<br>0 <sub>0</sub><br>0 <sup>1</sup><br>$0$ 0<br>$0$ 0<br>$\mathbb O$<br>$\circ$<br>$\,0\,$<br>n<br>Ĥ<br>$\,0\,$<br>0<br>$\pmb{0}$<br>TB Paru BTA (+)<br>$\mathbf{u}$<br>0<br>$\theta$<br>0<br>$\theta$<br>$\theta$<br>0 0 0<br>$\overline{0}$<br>0 <sub>0</sub><br>0 <sub>0</sub><br>0 <sub>0</sub><br>TB Paru Klimis (suspect)<br>$0$ 0<br>$\,0\,$<br>$\circ$<br>0<br>$\sqrt{0}$<br>$\mathbf 0$<br>$\overline{0}$<br>$\circ$<br>0 <sub>0</sub><br>$^{\circ}$<br>$\Box$<br>$\bf{0}$<br>$\Box$<br>$\mathbf{a}$<br>$\mathbf{0}$<br>0<br>0<br>0<br>$\mathbf{0}$<br>0 <sup>1</sup><br>0 <sub>0</sub><br>$\overline{0}$<br>0 <sub>0</sub><br>$\sqrt{0}$<br>0 <sub>0</sub><br>$\overline{0}$<br>0 <sub>0</sub><br>0 <sup>0</sup><br>0<br>$\theta$<br>$\overline{0}$<br>0<br>$\circ$<br>$\circ$<br>0<br>0<br>$\overline{0}$<br><b>TB Kelenjar</b><br>0<br>0<br>0<br>0<br>0<br>$\overline{0}$<br>0 <sub>0</sub><br>$\theta$<br><b>TB Usus</b><br>$0 \mid 0$<br>0<br>$\theta$<br>$\ddot{\phantom{0}}$<br>0<br>0<br>0<br>0<br>$\theta$<br>0 <sub>0</sub><br>$\ddot{\phantom{0}}$<br>$\theta$<br>$\overline{0}$<br>0<br>$\theta$<br>$\begin{array}{c} 0 \\ \end{array}$<br>$\sqrt{0}$<br>0<br>0<br>$0$ 0<br>$\mathbf 0$<br>$\,0\,$<br>$\overline{0}$<br>$\theta$<br>0 <sub>0</sub><br>$\,0\,$<br>0 <sub>0</sub><br>$\ddot{\phantom{0}}$<br>$\bf{0}$<br>$0$ 0<br>$\overline{0}$<br>TB Tulang<br>0<br>$\circ$<br>$\theta$<br>0<br>$\circ$<br>$\Omega$<br>n<br>n<br>0<br>$\vert 0 \rangle$<br>$\overline{\phantom{0}}$<br>$\theta$<br>n<br>n<br>n<br>$0 \t 0 \t 0$<br>0 <sub>0</sub><br>$\,0\,$<br>$0$ 0 0 0<br>$0$ 0<br>$\,0\,$<br>0 <sub>0</sub><br>$\sqrt{2}$<br>0<br>$\circ$<br>0 <sup>1</sup><br>$\,0\,$<br>0 <sub>0</sub><br>$\,0\,$<br>0<br>TB Lainnya<br>0<br>0<br>0<br>0<br>0<br>0<br>$\mathbf{0}$<br><b>PENYAKIT BAKTERI</b><br>$0 \t 0 \t 0 \t 0$<br>0 0 0 0<br>$0 \t0 \t0 \t0$<br>Kusta I/T (MB)<br>$0\quad 0$<br>$\,0\,$<br>$0$ 0 0<br>$\overline{0}$<br>$\pmb{0}$<br>0 <sub>0</sub><br>$\ddot{\phantom{0}}$<br>0<br>$0$ 0<br>$\overline{0}$<br>$0 \t 0 \t 0 \t 0$<br>$\pmb{0}$<br>Gambar 3.19 Tampilan output Laporan LB1<br><b>Prosedur Evaluasi</b><br>Desain Uji Coba dan Subject Uji Coba |      |  |  |  |  |  |  |  | Jumlah Kasus Baru, Lama, dan Kunjungan Kasus Lama Per Golongan Umur |  |  |  |  |  |  |  |  |  |  |
|----------------------------------------------------------------------------------------------------|------|--|--|--|--|--|--|--|---------------------------------------------------------------------|--|--|--|--|--|--|--|--|--|--|
|                                                                                                    |      |  |  |  |  |  |  |  |                                                                     |  |  |  |  |  |  |  |  |  |  |
|                                                                                                    | Kode |  |  |  |  |  |  |  |                                                                     |  |  |  |  |  |  |  |  |  |  |
|                                                                                                    |      |  |  |  |  |  |  |  |                                                                     |  |  |  |  |  |  |  |  |  |  |
|                                                                                                    | 0101 |  |  |  |  |  |  |  |                                                                     |  |  |  |  |  |  |  |  |  |  |
|                                                                                                    | 0102 |  |  |  |  |  |  |  |                                                                     |  |  |  |  |  |  |  |  |  |  |
|                                                                                                    | 0103 |  |  |  |  |  |  |  |                                                                     |  |  |  |  |  |  |  |  |  |  |
|                                                                                                    | 0104 |  |  |  |  |  |  |  |                                                                     |  |  |  |  |  |  |  |  |  |  |
|                                                                                                    | 0105 |  |  |  |  |  |  |  |                                                                     |  |  |  |  |  |  |  |  |  |  |
|                                                                                                    | 02   |  |  |  |  |  |  |  |                                                                     |  |  |  |  |  |  |  |  |  |  |
|                                                                                                    | 0201 |  |  |  |  |  |  |  |                                                                     |  |  |  |  |  |  |  |  |  |  |
|                                                                                                    | 0202 |  |  |  |  |  |  |  |                                                                     |  |  |  |  |  |  |  |  |  |  |
|                                                                                                    | 0203 |  |  |  |  |  |  |  |                                                                     |  |  |  |  |  |  |  |  |  |  |
|                                                                                                    | 0204 |  |  |  |  |  |  |  |                                                                     |  |  |  |  |  |  |  |  |  |  |
|                                                                                                    | 0205 |  |  |  |  |  |  |  |                                                                     |  |  |  |  |  |  |  |  |  |  |
|                                                                                                    | 0206 |  |  |  |  |  |  |  |                                                                     |  |  |  |  |  |  |  |  |  |  |
|                                                                                                    | 03   |  |  |  |  |  |  |  |                                                                     |  |  |  |  |  |  |  |  |  |  |
|                                                                                                    |      |  |  |  |  |  |  |  |                                                                     |  |  |  |  |  |  |  |  |  |  |
|                                                                                                    |      |  |  |  |  |  |  |  |                                                                     |  |  |  |  |  |  |  |  |  |  |
|                                                                                                    | 0301 |  |  |  |  |  |  |  |                                                                     |  |  |  |  |  |  |  |  |  |  |
| Uji coba dilakukan dengan menggunakan Black Box Testing untuk                                                                                                    | 3.1  |  |  |  |  |  |  |  |                                                                     |  |  |  |  |  |  |  |  |  |  |

**Gambar 3.19** Tampilan output Laporan LB1

#### **3.3 Prosedur Evaluasi**

#### **3.3.1 Desain Uji Coba dan Subject Uji Coba**

Uji coba dilakukan dengan menggunakan Black Box Testing untuk memastikan fungsi dari aplikasi sesuai dengan test cases yang dibuat berdasarkan pada spesifikasi fungsional sistem. Kemudian dilakukan juga survey kepada calon pengguna sistem.

#### **A. Evaluasi hasil uji coba Desain form master dokter**

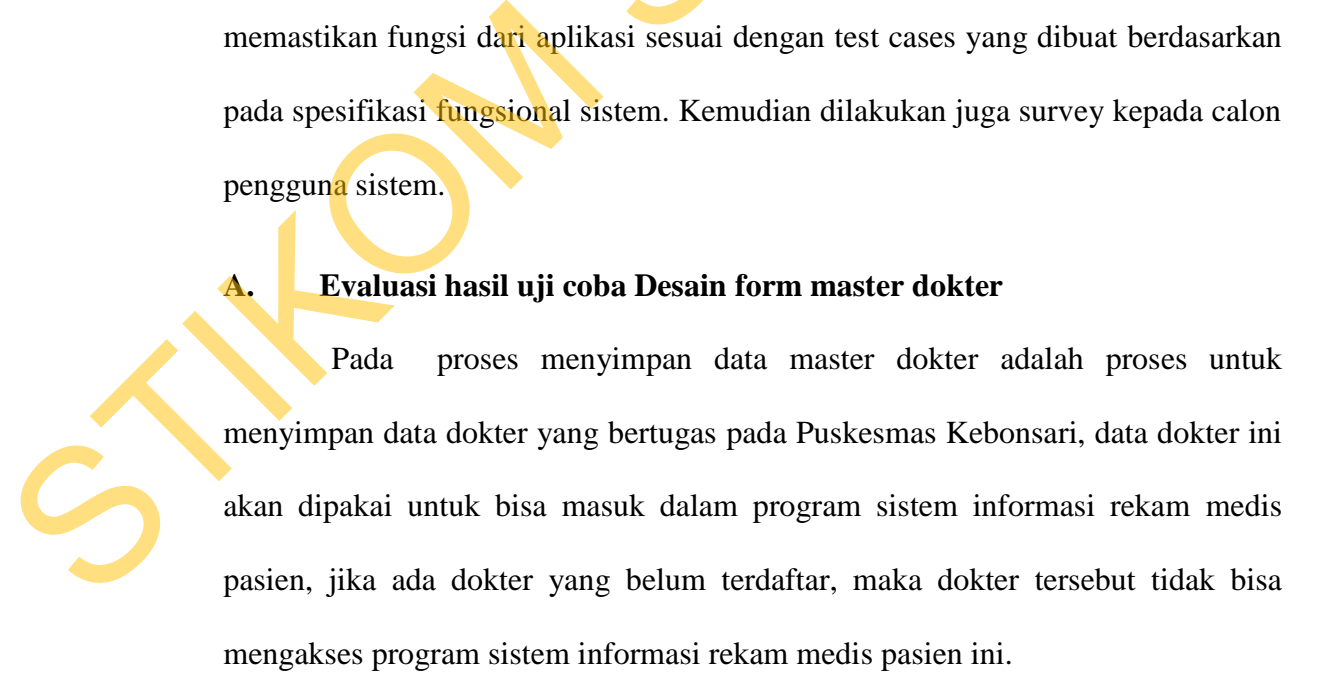

Pada tabel 3.16 dan pada tabel 3.17 merupakan proses yang bertujuan untuk mengetahui dan menentukan keberhasilan dari obyek-obyek yang ada dalam desain form Master\_dokter.

| <b>Nama Field</b> | Data-1                         | Data-2           |
|-------------------|--------------------------------|------------------|
| Nama Dokter       | dr. Adhenik Purwo<br>Handhenny | dr. Joko Anwar   |
| No_Telepon_dokter | 081877687688                   | 081233445566     |
| Username dokter   | Adhenik                        | <b>JokoAnwar</b> |
| Password dokter   | 123456                         | 123456           |

Tabel 3.16 Tabel Data Dokter

# Tabel 3.17 Tabel Uji coba Form Master Dokter

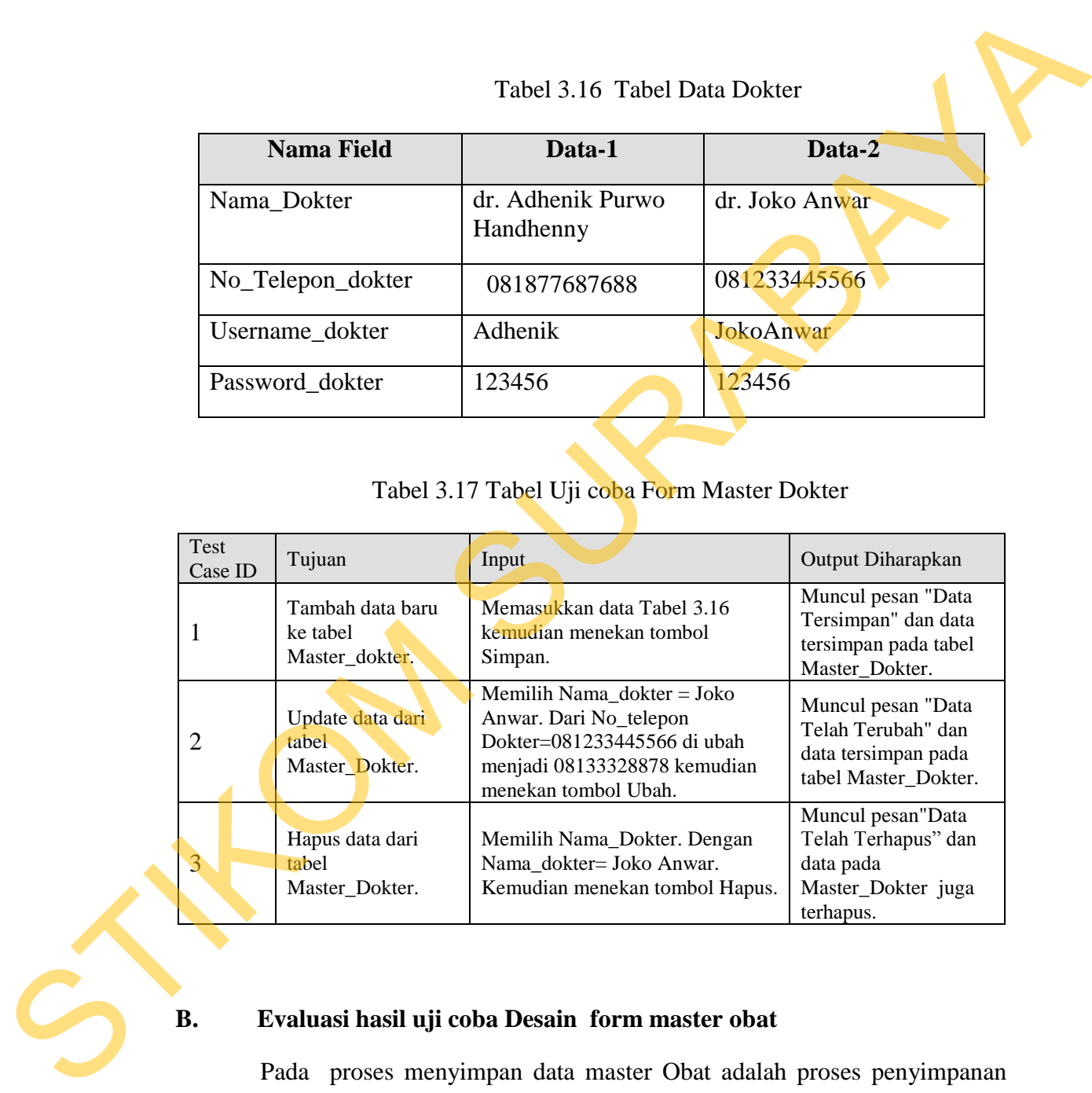

# **B. Evaluasi hasil uji coba Desain form master obat**

Pada proses menyimpan data master Obat adalah proses penyimpanan untuk data obat baru. Perubahan data untuk data Obat yang telah tersimpan sebelumnya, hapus data dan membatalkan proses penyimpanan dan perubahan dari data.

Pada proses yang ditunjukan pada tabel 3.18 dan 3.19 merupakan proses bertujuan untuk mengetahui dan menentukan keberhasilan dari obyek-obyek yang ada dalam desain form Master\_obat.

# Tabel 3.18 Tabel Data obat

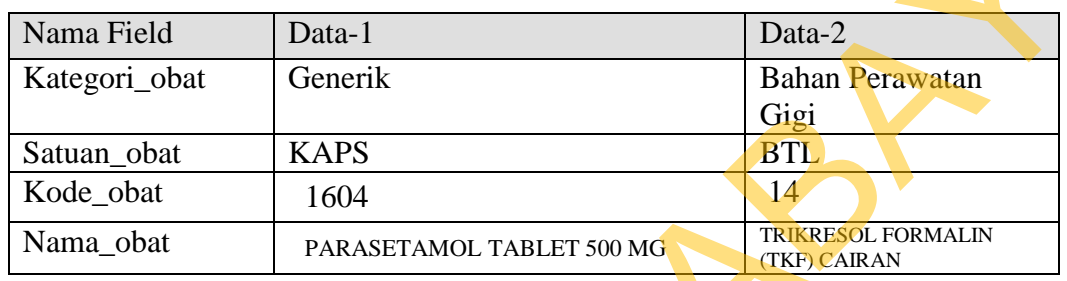

# Tabel 3.19 Tabel Uji Coba Form Master Obat

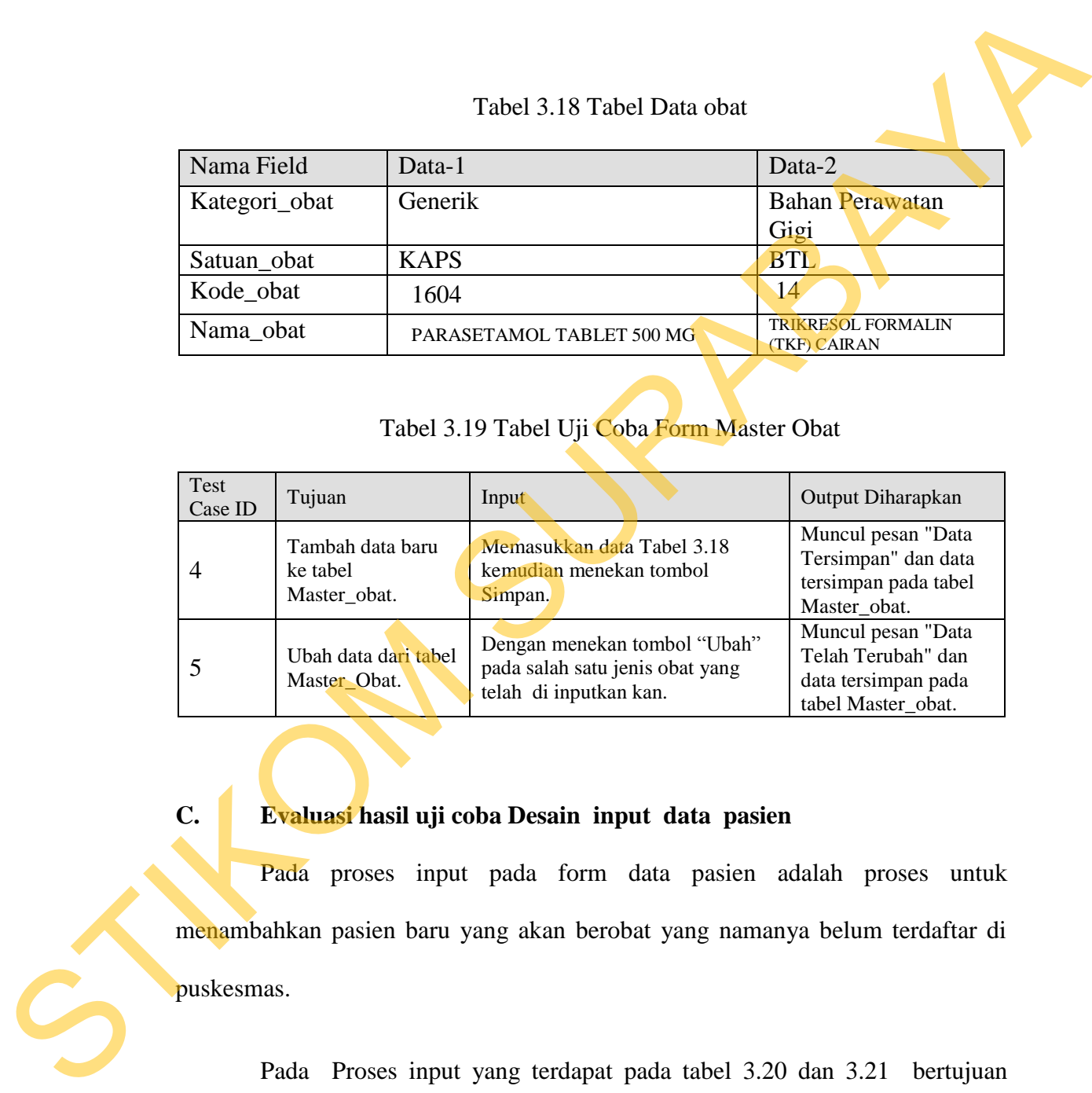

# **C. Evaluasi hasil uji coba Desain input data pasien**

Pada proses input pada form data pasien adalah proses untuk menambahkan pasien baru yang akan berobat yang namanya belum terdaftar di puskesmas.

Pada Proses input yang terdapat pada tabel 3.20 dan 3.21 bertujuan untuk mengetahui dan memastikan keberhasilan dari obyek-obyek yang akan diinputkan kedalam *form* Data pasien.

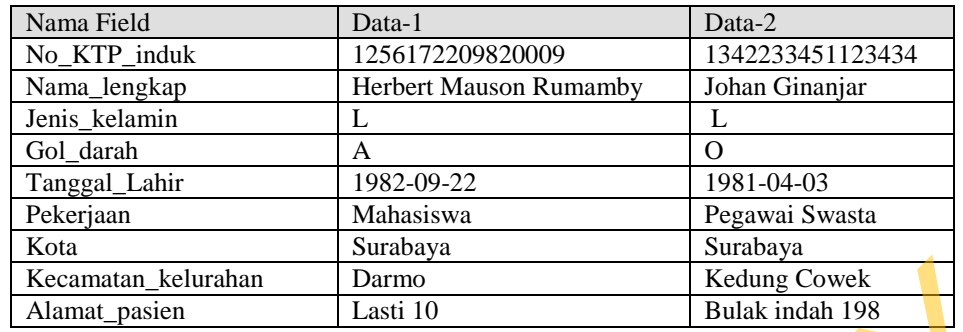

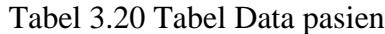

Tabel 3.21 Tabel Uji coba data pasien

|                 | Tanggal_Lahir                                                                                                    | 1982-09-22                                                                                                    | 1981-04-03                                                                        |  |  |  |  |  |  |  |
|-----------------|----------------------------------------------------------------------------------------------------|----------------------------------------------------------------------------------------------------|-----------------------------------------------------------------------------------|--|--|--|--|--|--|--|
|                 | Pekerjaan                                                                                                    | Mahasiswa                                                                                                    | Pegawai Swasta                                                                    |  |  |  |  |  |  |  |
| Kota            |                                                                                                    | Surabaya                                                                                                    | Surabaya                                                                          |  |  |  |  |  |  |  |
|                 | Kecamatan_kelurahan                                                                                                    | Darmo                                                                                                    | Kedung Cowek                                                                      |  |  |  |  |  |  |  |
|                 | Alamat_pasien                                                                                                    | Lasti 10                                                                                                    | Bulak indah 198                                                                   |  |  |  |  |  |  |  |
|                 |                                                                                                    | Tabel 3.21 Tabel Uji coba data pasien                                                                                          |                                                                                   |  |  |  |  |  |  |  |
| Test<br>Case ID | Tujuan                                                                                                    | Input                                                                                                    | Output Diharapkan                                                                 |  |  |  |  |  |  |  |
| 6               | Tambah data baru ke<br>tabel data Pasien.                                                                                                    | Memasukkan data Tabel 3.20<br>kemudian menekan tombol<br>Simpan.                                                               | Muncul pesan "Data<br>Tersimpan" dan data<br>tersimpan pada tabel<br>Data pasien. |  |  |  |  |  |  |  |
| 7               | Mengupdate data ke<br>tabel data pasien.                                                                                                    | Dengan Menekan tombol "Ubah"<br>pada salah satu data pasien setelah<br>itu data akan berubah sesuai<br>dengan yang di inginkan | Terjadi perubahan<br>terhadap data yang<br>telah dipilih.                         |  |  |  |  |  |  |  |
|                 | Evaluasi hasil uji coba Desain form master jenis penyakit<br>D.<br>Pada<br>proses menyimpan data master jenis penyakit adalah proses<br>penyimpanan untuk data jenis penyakit yang baru. Perubahan data untuk data<br>pemyakit yang telah tersimpan sebelumnya, hapus data dan membatalkan proses<br>penyimpanan dan perubahan dari data.<br>Pada proses yang ditunjukan pada tabel 3.21 dan 3.22 merupakan proses<br>bertujuan untuk mengetahui dan menentukan keberhasilan dari obyek-obyek yang<br>ada dalam desain form Master jenis penyakit. |                                                                                                    |                                                                                   |  |  |  |  |  |  |  |
|                 | Tabel 3.21 Tabel Data Jenis penyakit                                                                                                    |                                                                                                    |                                                                                   |  |  |  |  |  |  |  |

# **D. Evaluasi hasil uji coba Desain form master jenis penyakit**

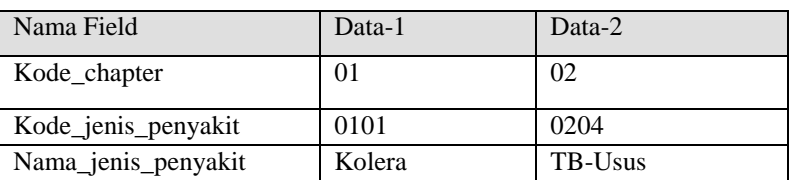

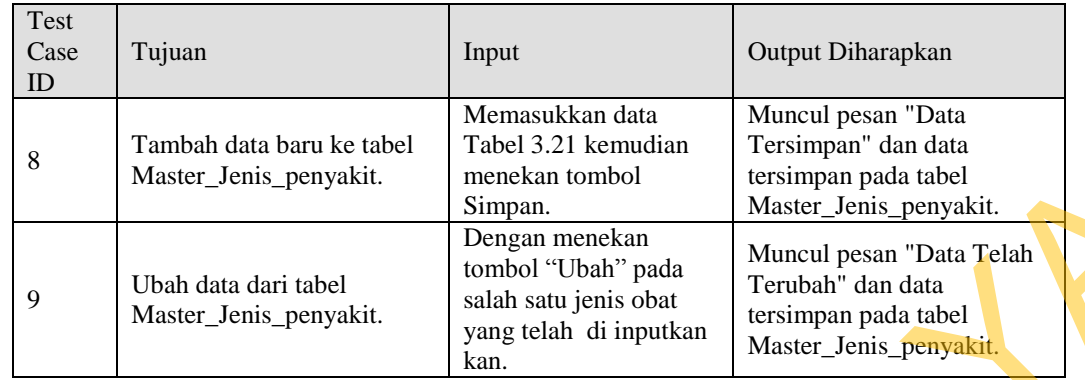

#### Tabel 3.22 Tabel Uji Coba Form master jenis penyakit

# **E. Evaluasi hasil uji coba input data rekam medis**

Proses menginputkan Rekam medis adalah digunakan untuk input keterangan tentang keluhan penyakit pasien, tindakan yang telah dilakukan oleh dokter atau petugas poli atau balai pengobatan. Di form ini juga akan diinputkan pasien menerima injeksi atau suntikan dari dokter atau tidak, di dalam form ini juga dokter menginputkan akan memberikan resep atau tidak kepada pasien.. Atite Simpan.<br>
Simpan.<br>
Dengan menekan<br>
lombol "Ubah" pada Muncul pesan "Data Telah Kiti.<br>
salah satu jenis obat "Terubah" dan data Telah kiti.<br>
salah di inputkan "Terubah" dan data telah kiti.<br>
kan.<br>
i coba input data rek

Proses ini bertujuan mengetahui dan menentukan keberhasilan dari obyek-obyek yang ada dalam desain form Data\_Rekam\_medis.

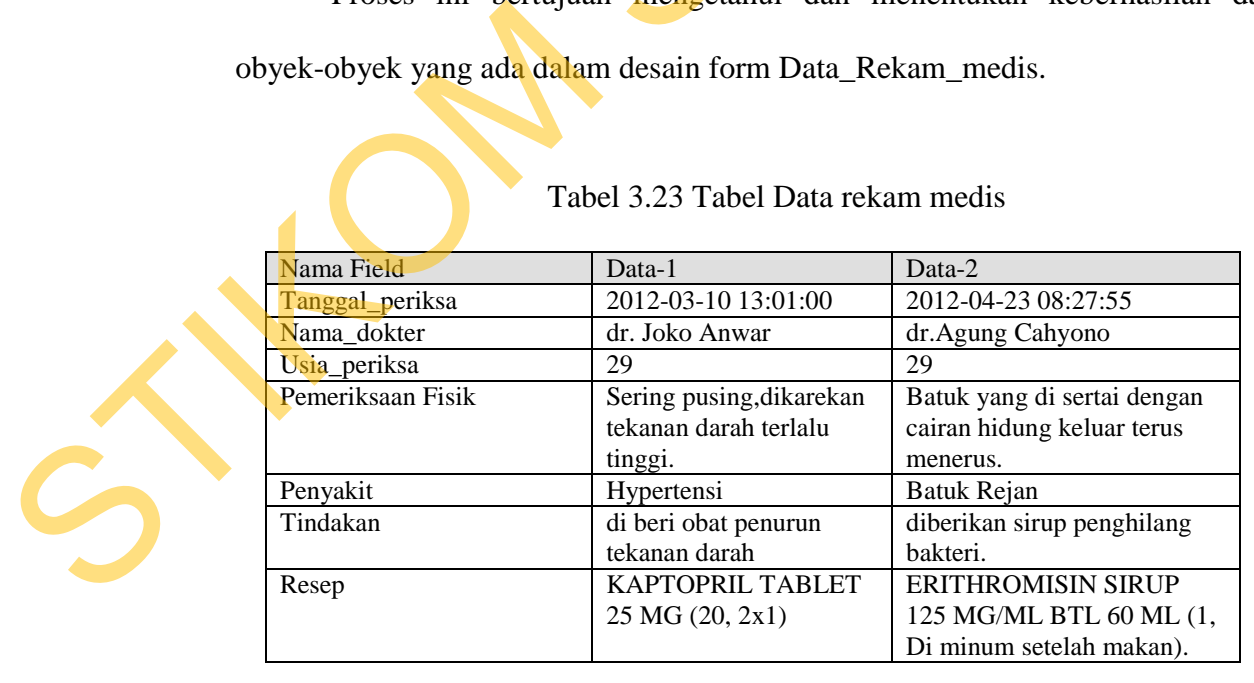

Tabel 3.23 Tabel Data rekam medis

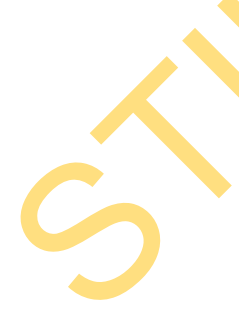

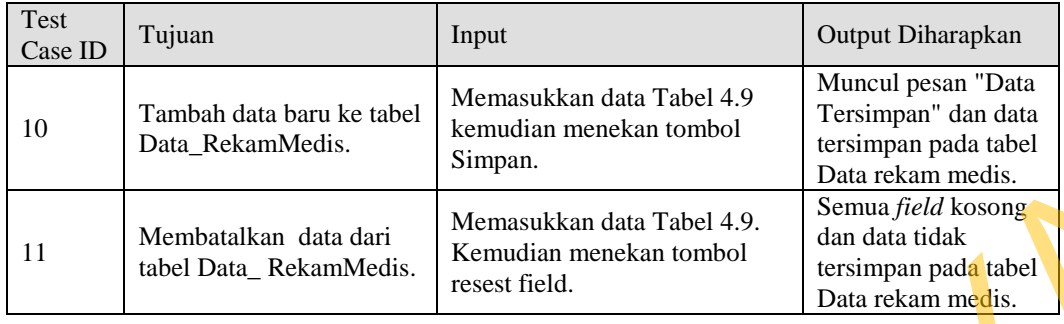

#### Tabel 3.24 Tabel Uji coba Data Rekam Medis

#### **3.3.2 Jenis Data dan Instrumen Pengumpulan Data**

Data yang akan dijadikan bahan analisa TA kali ini berasal dari data pemeriksaan pasien pada Puskesmas Kebonsari. Instrumen yang digunakan dalam pengujian adalah data string dan data double.

Data kecukupan penyediaan informasi terhadap calon pengguna dikumpulkan melalui kuesioner yang disebar acak. Data yang diperoleh berupa data penilaian terhadap kemampuan program menampilkan informasi yang dibutuhkan. Standard data dari Memawakan data Tabel 4.9. Dama fidel klossa pada takan hasil Memawakan data Tabel 4.9. Stams *field klossa*<br>
intel Data Rekambledis. Except field.<br>
Standard data takan data takan berken mendia takan data

#### **3.3.3 Analisis Hasil Uji Coba**

Melakukan pengujian terhadap aplikasi yang telah dibuat meliputi :

1. Kemampuan program dalam memfasilitasi pemeliharaan data master.

2. Kemampuan program dalam memfasilitasi proses transaksi pencatatan data rekam medis pasien.

3. Kemampuan program dalam menampilkan laporan pemakaian obat.

4. Kemampuan program dalam menampilkan laporan jumlah penyakit.

Apabila masih ada kekurangan dalam aplikasi yang telah dibuat, maka akan dilakukan perbaikan.